#### Programming Language Syntax

CSE 307 – Principles of Programming Languages Stony Brook University

<http://www.cs.stonybrook.edu/~cse307>

#### Programming Languages Syntax

#### **Computer languages must be precise:**

- Both their form (syntax) and meaning (semantics) must be specified without ambiguity, so that both programmers and computers can tell what a program is supposed to do.
- Example: the syntax of Arabic numerals:
	- A *digit* "is": 0 |(or) 1 | 2 | 3 | 4 | 5 | 6 | 7 | 8 | 9
	- A *non\_zero\_digit* "is" 1 | 2 | 3 | 4 | 5 | 6 | 7 | 8 | 9
	- A *natural\_number* (>0)"is"a *non\_zero\_digit* followed by other *digits* (a number that doesn't start with  $0$ ) = the regular expression "*non\_zero\_digit digit\**"
- **Specifying the syntax for programming languages has 2 parts: Regular Expressions (RE) and Context-Free Grammars**

## Regular Expressions

- A *regular expression* is one of the following:
	- a character
	- $\bullet$  the empty string, denoted by  $\varepsilon$
	- two regular expressions concatenated
		- E.g., **name -> letter letter**
	- two regular expressions separated by **|** (i.e., or),
		- E.g., **name -> letter ( letter | digit )**
	- a regular expression followed by the Kleene star (concatenation of zero or more strings)
		- E.g., **name -> letter ( letter | digit )\***

## Regular Expressions

- RE example: the syntax of numeric constants can be defined with regular expressions:
- A *digit* "is" **0 | 1 | 2 | 3 | 4 | 5 | 6 | 7 | 8 | 9** A *number*"is" *integer* **|** *real* An *integer*"is" *digit digit***\*** A *real* "is" *integer exponent* **|** *decimal* **(** *exponent* **| ε )** A *decimal* "is" *digit***\* (.***digit***|***digit***.)** *digit***\*** An *exponent* "is" **( e | E ) ( + | - | ε )** *integer*

## Regular Expressions

- **Regular expressions work well for defining tokens** 
	- **They are unable to specify nested constructs**
		- **For example, a context free grammar in BNF form to define arithmetical expressions:**
- $\exp r \rightarrow id$  | number |  $\exp r$  |  $(\exp r)$  |  $\exp r$  op  $\exp r$ **op → + | - | \* | /**
	- **Same number of open and closed parenthesis cannot be represented** o Proof that 0<sup>n1n</sup> cannot be represented using RE is in the CD extension of the textbook using contradiction and the pigeonhole principle

## Chomsky Hierarchy

- *Context Free Languages* are **strictly more powerful** than Regular Expressions, BUT, Regular Expressions are **way faster to recognize**, so
	- Regular Expressions are used to create tokens, atoms of the syntax tree.
- *Chomsky Hierarchy:*
	- Type-3: Regular Language Finite Automata/Regex (Lexer, Scanner, Tokenizer)
	- Type-2: Context-Free Language Pushdown Automata (Parser)
	- Type-1: Context-Sensitive Language -Turing Machine w/ Tape \* Input
	- Type-0: Unrestricted Language -Turing Machine
		- Types 0 and 1 usually too slow for practical use
		- Type 2 maybe, maybe not for practical use,  $O(N^3)$  in worst case
		- (c) Paul Fodor (CS Stony Brook) and Elsevier Type 3 are fast (linear time to recognize tokens), but not expressive enough

- *Backus–Naur Form (BNF) notation* for CFG:  $\exp r \rightarrow id$  | number | - expr | (expr) | expr op expr  $op$  → + | - | \* | /
	- Each of the rules in a CFG is known as a *production*.
	- The symbols on the left-hand sides of the productions are *nonterminals* (or *variables*)
- A CFG consists of:
	- $\bullet$  a set of terminals T (that cannot appear on the left-hand side of any production)
	- a set of non-terminals N
	- a start symbol S (a non-terminal), and
	- a set of productions

Paul Fodor (CS Stony Brook) and Elsevier

- John Backus was the inventor of Fortran (won the ACM Turing Award in 1977).
- John Backus and Peter Naur used the BNF form for Algol.
	- Peter Naur also won the ACM Turing Award in 2005 for *Report on the Algorithmic Language ALGOL 60*.
- BNF was named by Donald Knuth

 The Kleene star **\*** and meta-level parentheses of regular expressions do not change the expressive power of the notation

**id\_list → id ( , id )\***  is shorthand for **id\_list → id id\_list\_tail id\_list\_tail → , id id\_list\_tail id\_list\_tail → ε** or the left-recursive version **id\_list → id id\_list → id\_list , id**

• From RE to BNF notation:

Consider the RE: **a\*( b a\* b )\***

Start with **a\***:

#### **As −> a As**

**| ε**

- Same with **( b a\* b )\***. It is:
- **S −> b As b S**

**| ε**

Now you concatenate them into a single non-terminal: **G −> As S**

- *Derivations and Parse Trees*: A context-free grammar shows us how to *generate* a syntactically valid string of terminals
	- 1. Begin with the start symbol.
	- 2. Choose a production with the start symbol on the left-hand side; replace the start symbol with the right-hand side of that production.
	- 3. Now choose a nonterminal **A** in the resulting string, choose a production **P** with **A** on its left-hand side, and replace **A** with the right-hand side of **P**
		- **Repeat this process until no non-terminals remain**
			- The replacement strategy named *right-most derivation* chooses at each step to replace the right-most nonterminal with the righthand side of some production.
				- o There are many other possible derivations, including *left-most* and options in between.

- Example: we can use our grammar for expressions to generate the string "*slope \* x + intercept*":  $\exp$   $\Rightarrow$   $\exp$   $\exp$   $\exp$ Grammar:  $\exp r \rightarrow id$  | number
	- $\Rightarrow$  expr <u>op</u> id  $\Rightarrow$  expr + id
	- $\Rightarrow$  expr op <u>expr</u> + id
	- $\Rightarrow$  expr <u>op</u> id + id
	- $\Rightarrow \underline{expr} * id + id$
	- $\Rightarrow$  id \* id + id

| expr op expr  $op \rightarrow + \mid - \mid * \mid /$ 

 $|\text{- expr}|$  (expr)

 $\Rightarrow$  id(*slope*)\* id(*x*)+ id(*intercept*)

Notes: The ⇒ metasymbol is often pronounced "*derives*"

- A series of replacement operations that shows how to derive a string of terminals from the start symbol is called a *derivation*
- Each string of symbols along the way is called a *sentential form*
- (c) Paul Fodor (CS Stony Brook) and Elsevier The final sentential form, consisting of only terminals, is called the *yield* of the derivation

#### Derivations and Parse Trees

- We can represent a derivation graphically as a *parse tree*
	- The root of the parse tree is the start symbol of the

grammar

- The leaves are its yield
- Each node with its

children represent a production

- E.g., The parse tree for the expression grammar for
	- **3 + 4 \* 5** is:

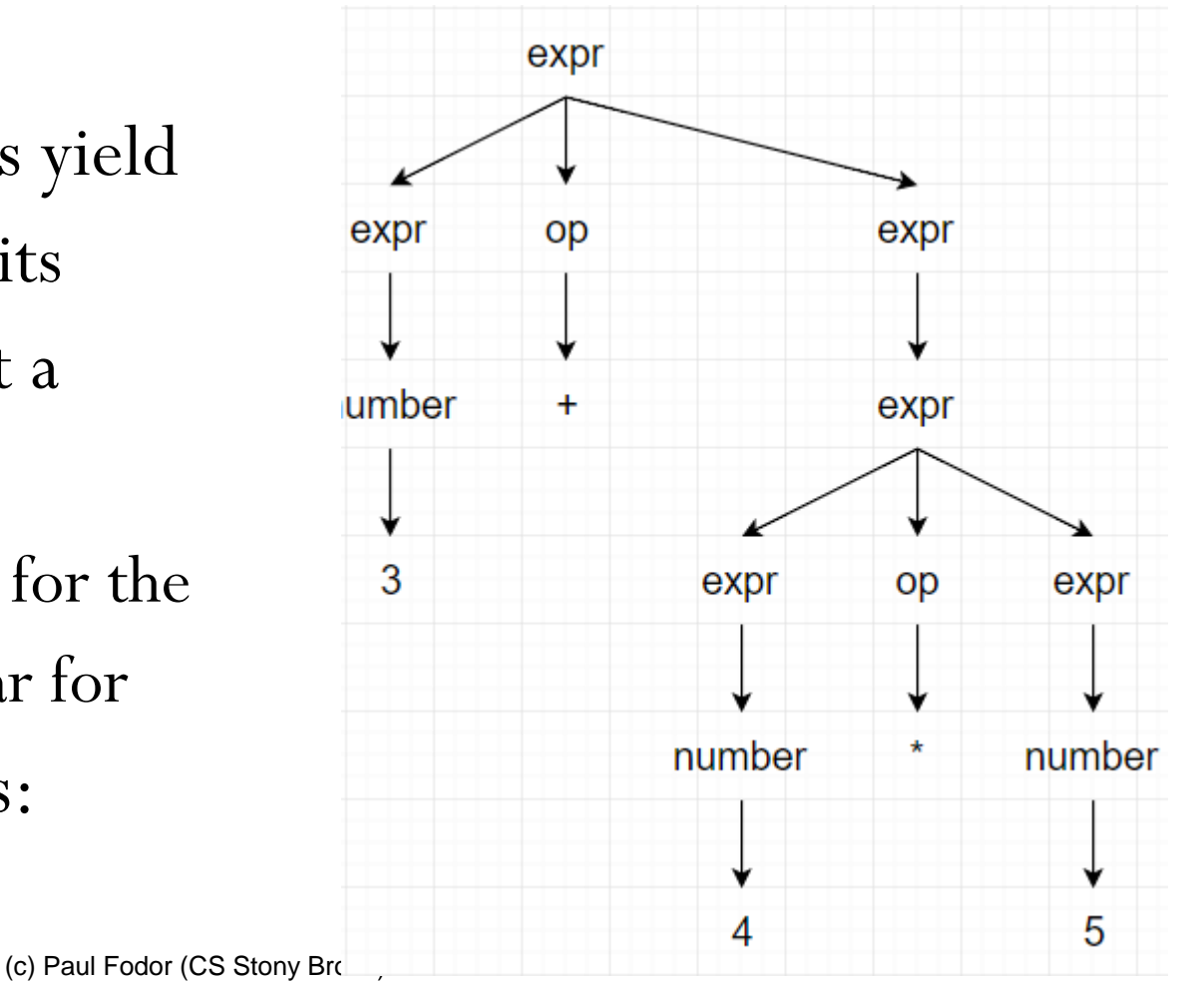

#### Derivations and Parse Trees The previous grammar was *ambiguous* (it can generate multiple parse trees for **3+4\*5**): one corresponds to **3+(4\*5)** and one corresponds to **(3+4)\*5** expr expr op expr op expr expr expr umber number Ŧ expr expr 3 op 5 expr op expr expr expr number number number number  $+$ 144  $\begin{array}{|c|c|c|c|}\n\hline\n5 & \text{(CS Sto by Brook) and}\n\end{array}$  3 4

#### Context free grammars

 A better version of our expression grammar should include precedence and associativity:

> $exp r \rightarrow term$  |  $exp r$  *add\_op term term → factor* **|** *term mult\_op factor*  $factor \rightarrow id$  | number |  $-factor$  |  $(exp)$  $add\_op \rightarrow + | -$

 $mult\_op \rightarrow^* | /$ 

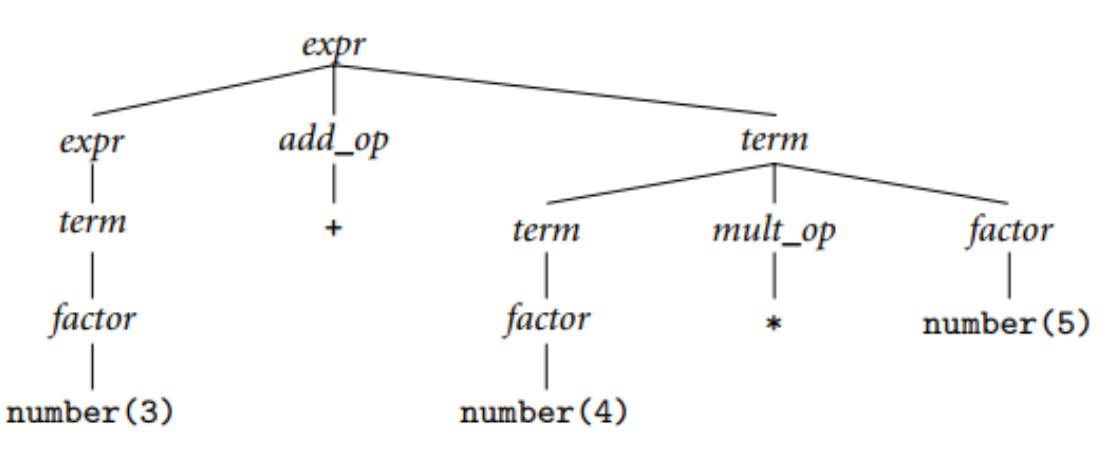

Parse tree for  $3 + 4 * 5$ , with precedence

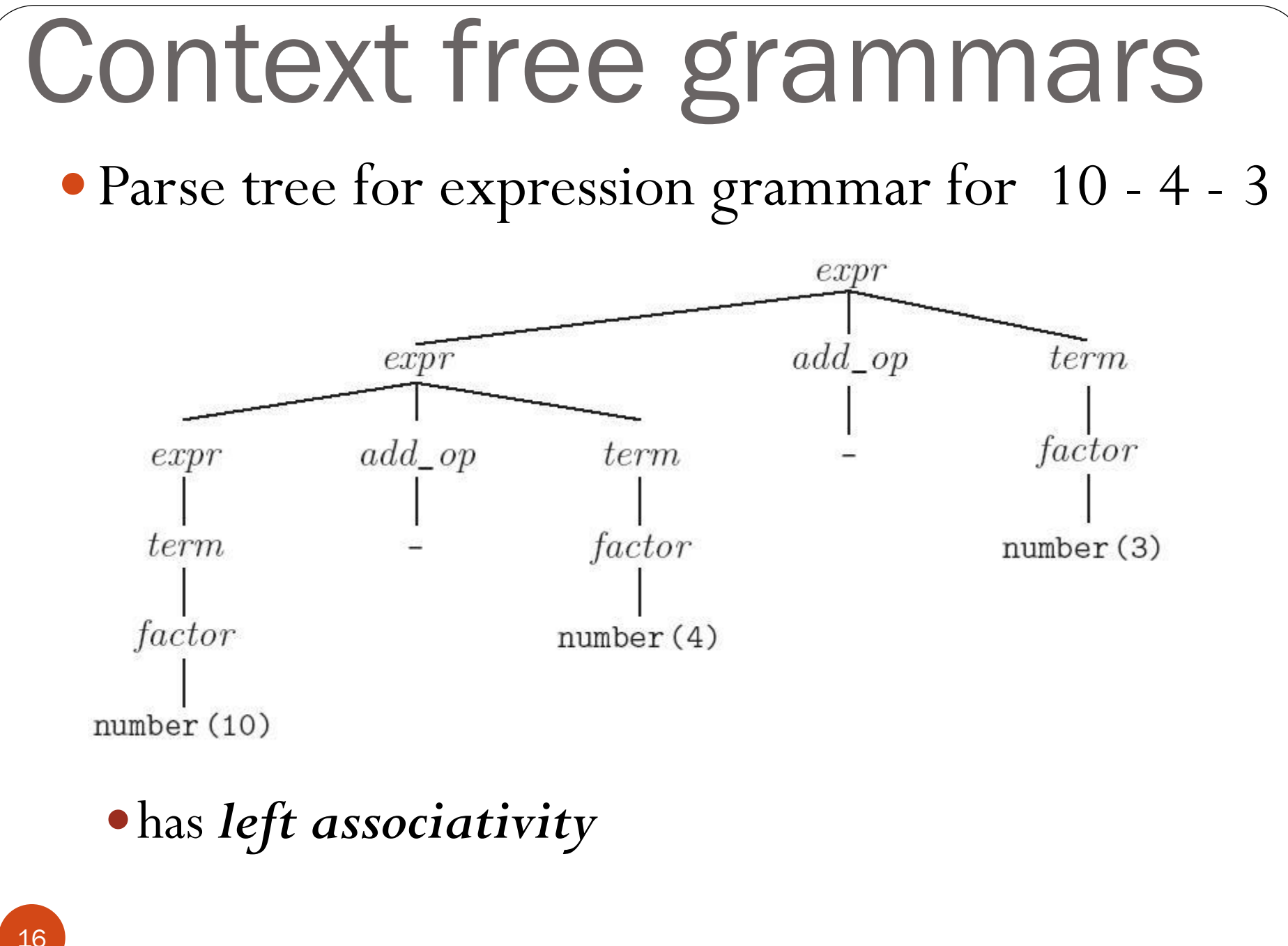

- The scanner and parser for a programming language are responsible for discovering the syntactic structure of a program (i.e., the *syntax analysis*)
- The *scanner/lexer* is responsible for
	- tokenizing source
	- removing comments
	- (often) dealing with pragmas (i.e., significant comments)
	- saving text of identifiers, numbers, strings
	- saving source locations (file, line, column) for error

- The Scanner turns a program into a string of tokens
- It matches **regular expressions** to a program and creates a list of tokens
	- However, there are two syntaxes for regular expressions: EBNF and Perlstyle Regex
- Scanners tend to be built three ways:
	- Writing / Generating a finite automaton from REs
	- Scanner code (usually realized as nested if/case statements)
	- Table-driven DFA
- Writing / Generating a finite automaton generally yields the fastest, most compact code by doing lots of special-purpose things, although good automatically-generated scanners come very close

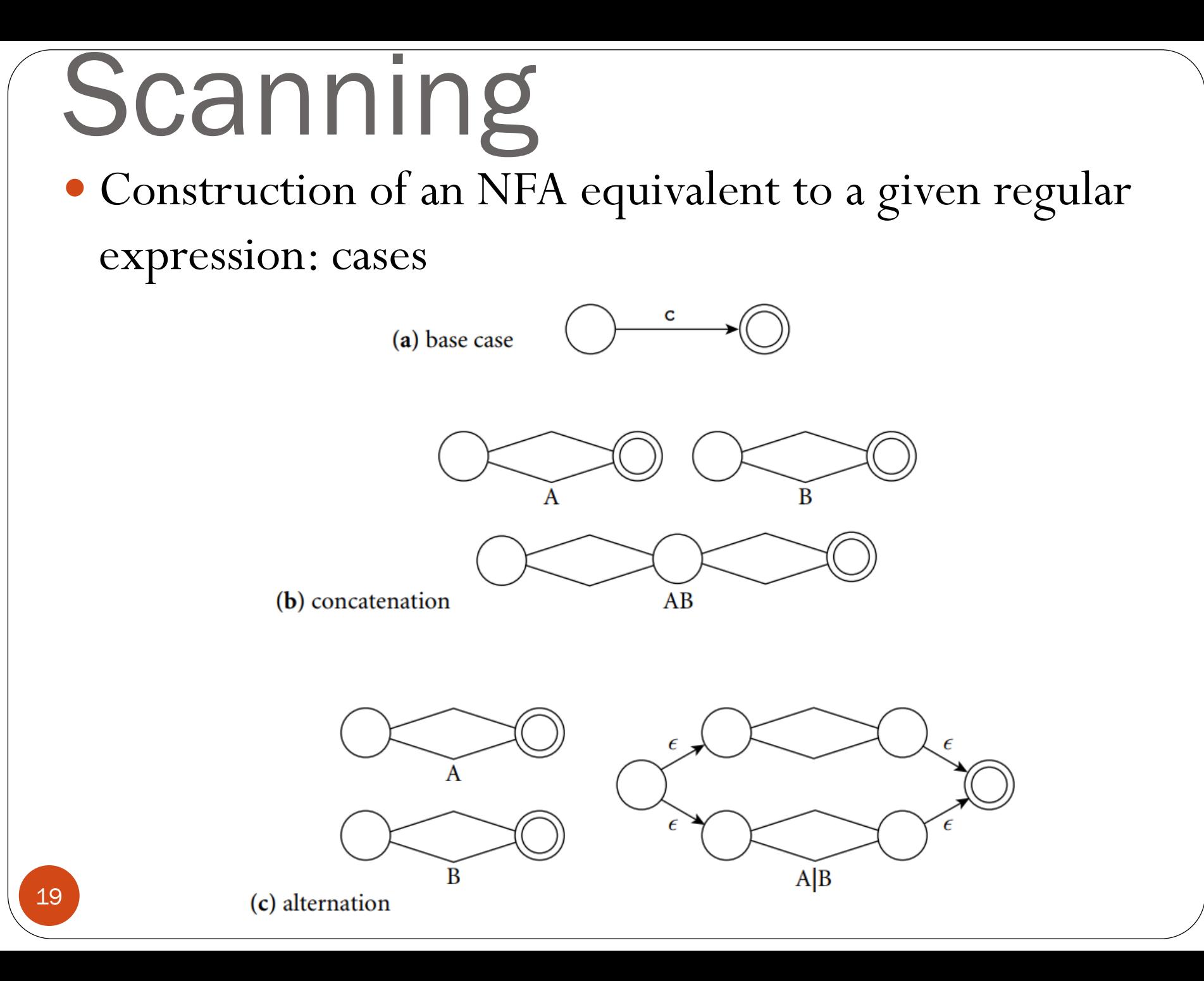

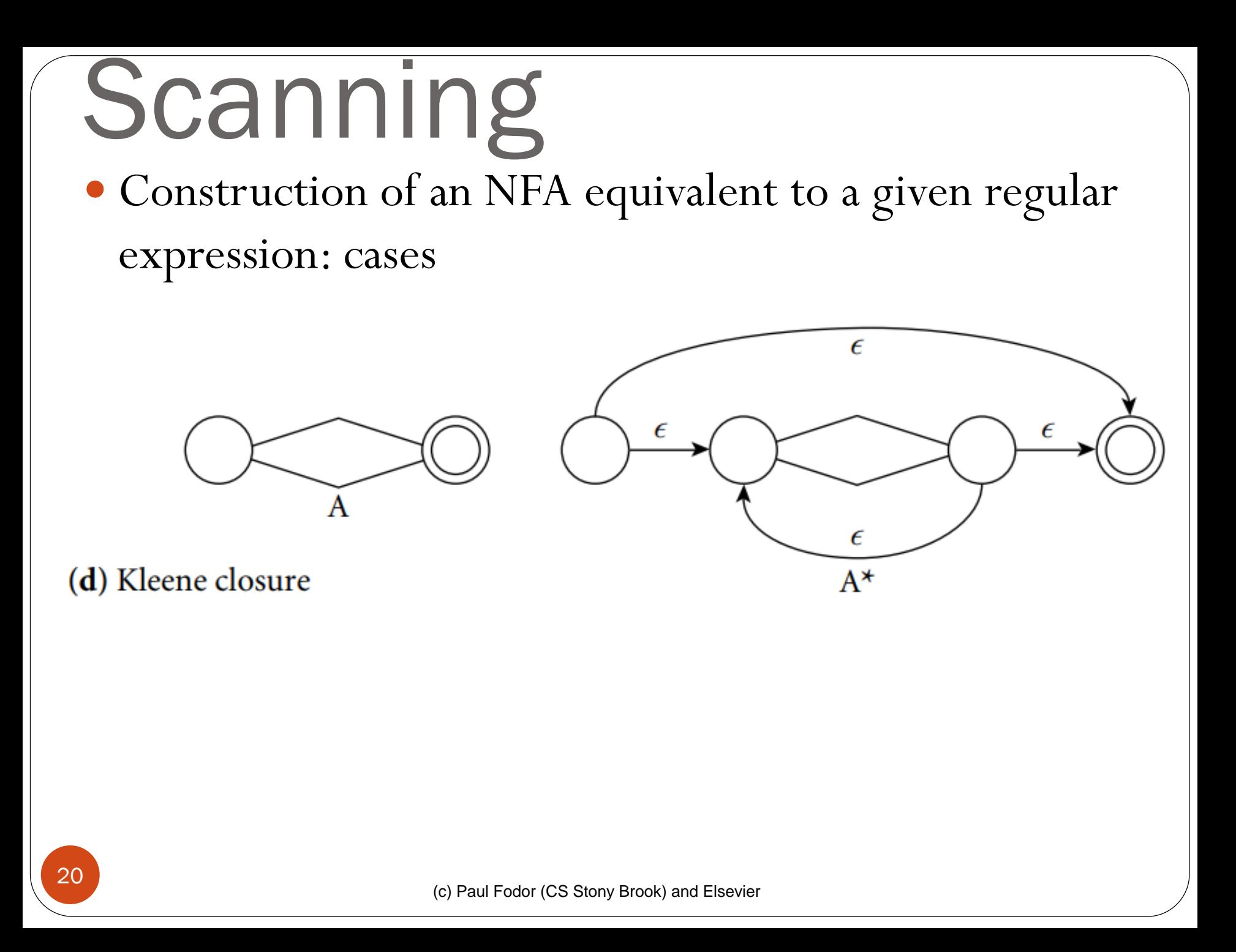

#### Scanning Construction of an NFA equivalent to the regular expression **d\* ( .d | d. ) d\***

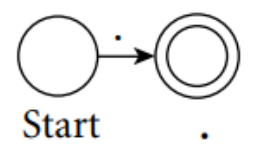

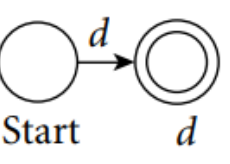

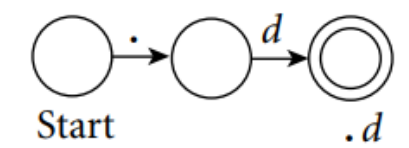

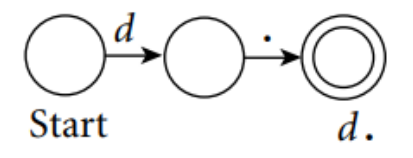

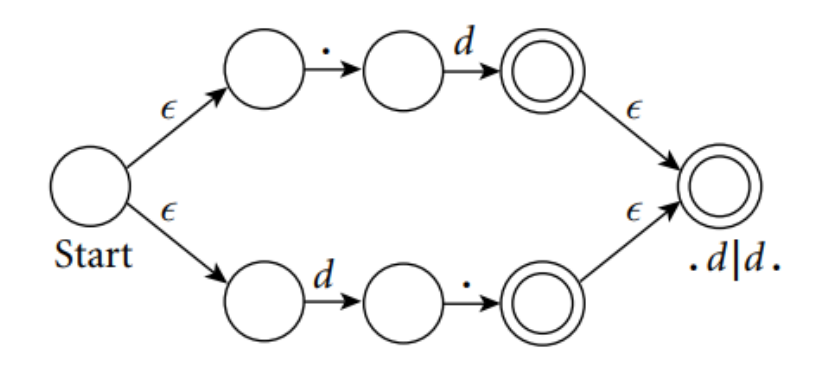

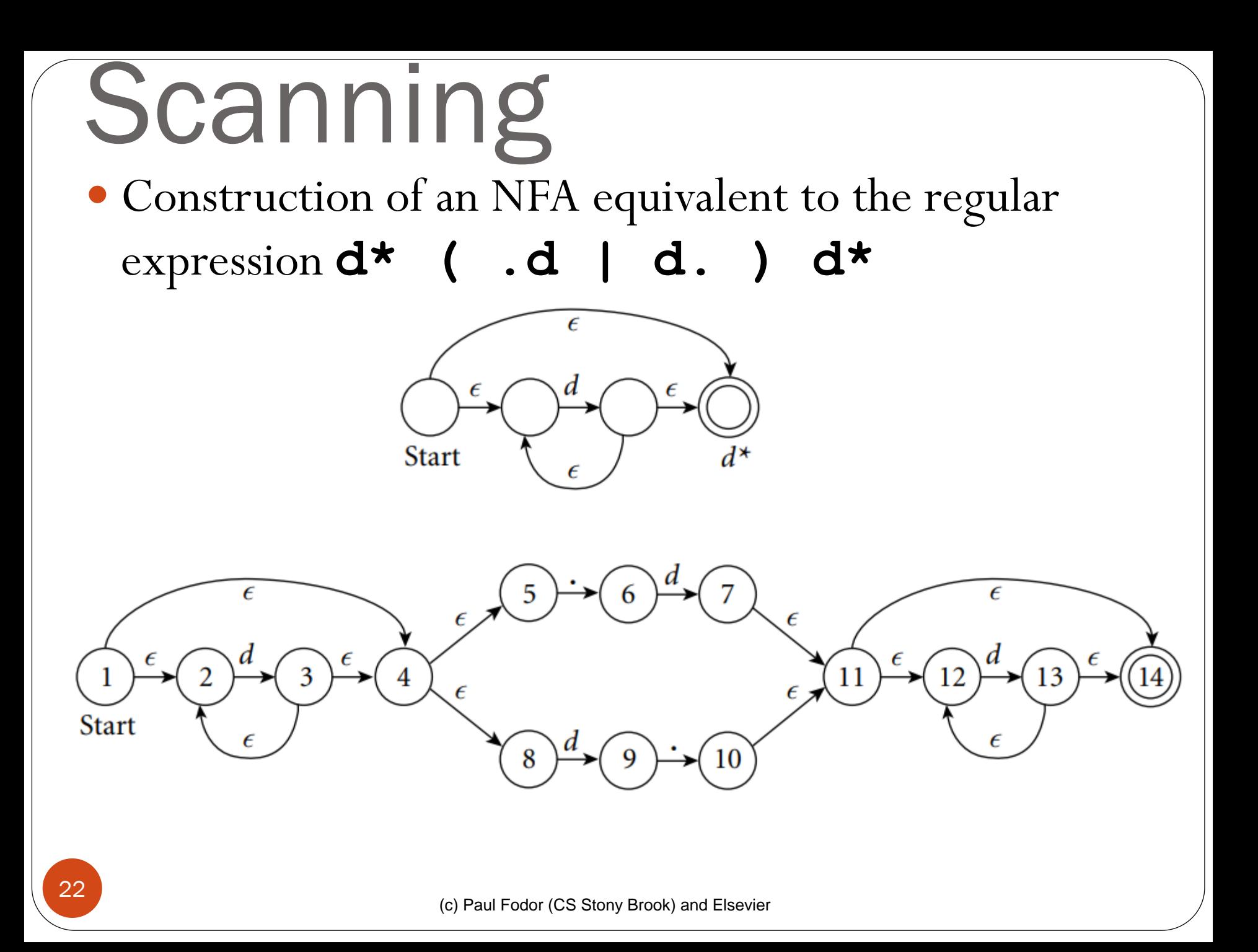

- From an NFA to a DFA:
	- Reason: With no way to "guess" the right transition to take from any given state, any practical implementation of an NFA would need to explore **all possible transitions concurrently or via backtracking**
	- We can instead build a DFA from that NFA:
		- The state of the DFA after reading any input will be the set of states that the NFA might have reached on the same input
			- Our example: Initially, before it consumes any input, the NFA may be in **State 1**, or it may make epsilon transitions to **States 2, 4, 5, or 8**

o We thus create an initial **State A** for our DFA to represent 23 this set: **1,2,4,5,8** 

- On an input of **d**, our NFA may move from **State 2** to **State 3**, or from **State 8** to **State 9**.
	- It has no other transitions on this input from any of the states in A.
	- From **State 3**, however, the NFA may make epsilon transitions to any of **States 2, 4, 5, or 8**.
	- We therefore create DFA **State B: 2, 3, 4, 5, 8, 9**
- On a **.**,our NFA may move from **State 5** to **State 6**
	- There are no other transitions on this input from any of the states in A, and there are no epsilon transitions out of **State 6**.
	- We therefore create the singleton DFA **State C: 6**
- **We continue the process until we find all the states and transitions in the DFA (it is a finite process –Why?)**

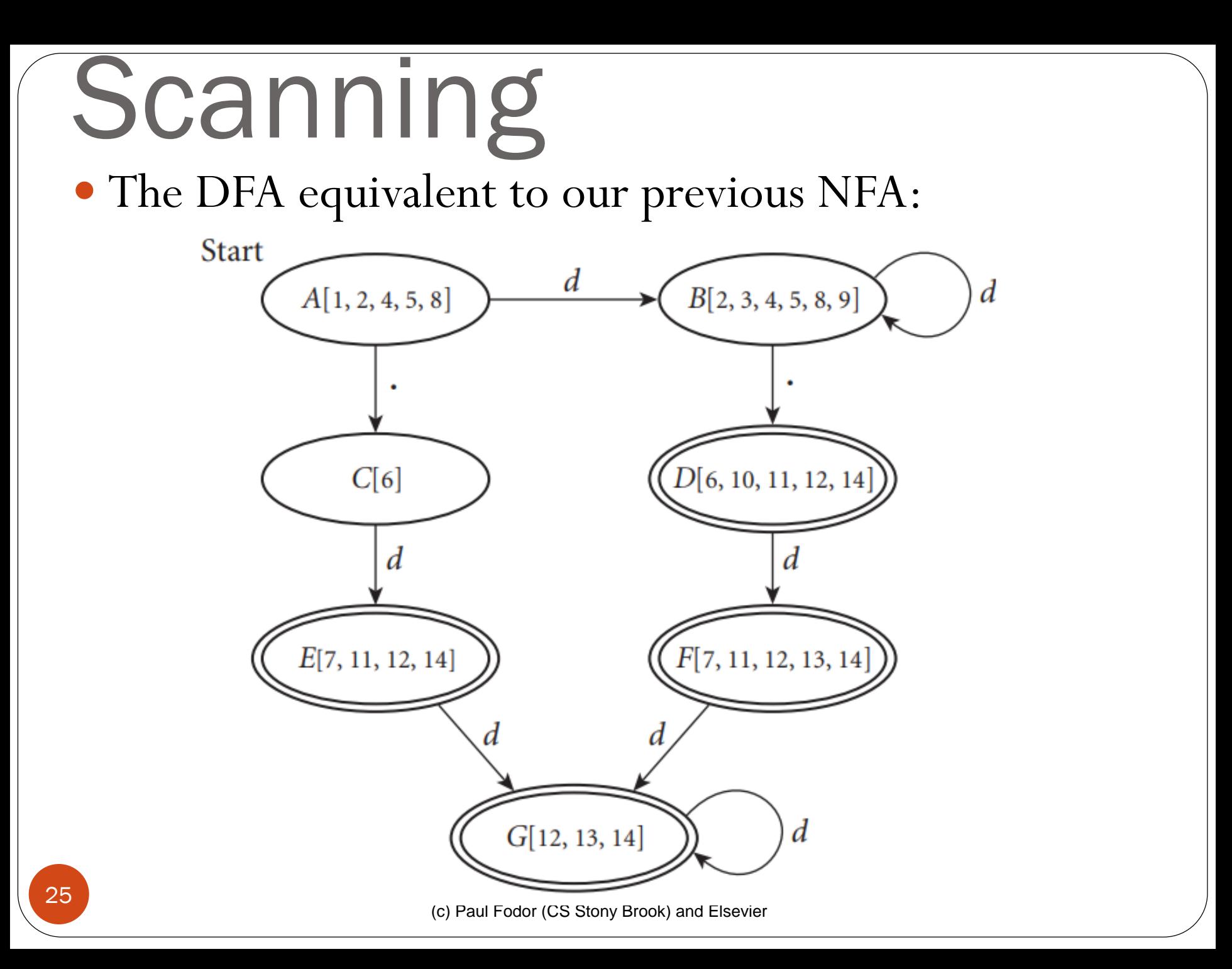

- Suppose we are building an *ad-hoc (hand-written) scanner* for a Calculator:
	- *assign → :=*
	- *plus → +*
	- *minus → -*
	- *times → \**
	- *div → /*
	- *lparen → (*
	- *rparen → )*
	- *id → letter ( letter | digit )\* number → digit digit \**

*| digit \* ( . digit | digit . ) digit \* comment → /\* ( non-\* | \* non-/ )\* \*/ | // ( non-newline )\* newline*

• We read the characters one at a time with look-ahead

skip any initial white space (spaces, tabs, and newlines)

**if cur\_char** ∈ *{***'(', ')', '+', '-', '\*'***}*

**return the corresponding single-character token** if cur char  $=$   $\cdot$  :'

**read the next character**

**if it is '=' then return** *assign* **else announce an error** if cur char  $=$   $\frac{1}{\ell}$ 

**peek at the next character**

**if it is '\*' or '/'**

**read additional characters until "\*/" or** *newline* 

**is seen, respectively**

**jump back to top of code**

**else return** *div*

 $if cur char = .$ **read the next character if it is a digit read any additional digits return number else announce an error if cur\_char is a digit read any additional digits and at most one decimal point return number if cur\_char is a letter read any additional letters and digits check to see whether the resulting string is** *read* **or**  *write* **if so then return the corresponding token else return id**

**else announce an error**

Scanning Pictorial Start -1 representation of a scanner for calculator tokens, in the form of a finite automaton

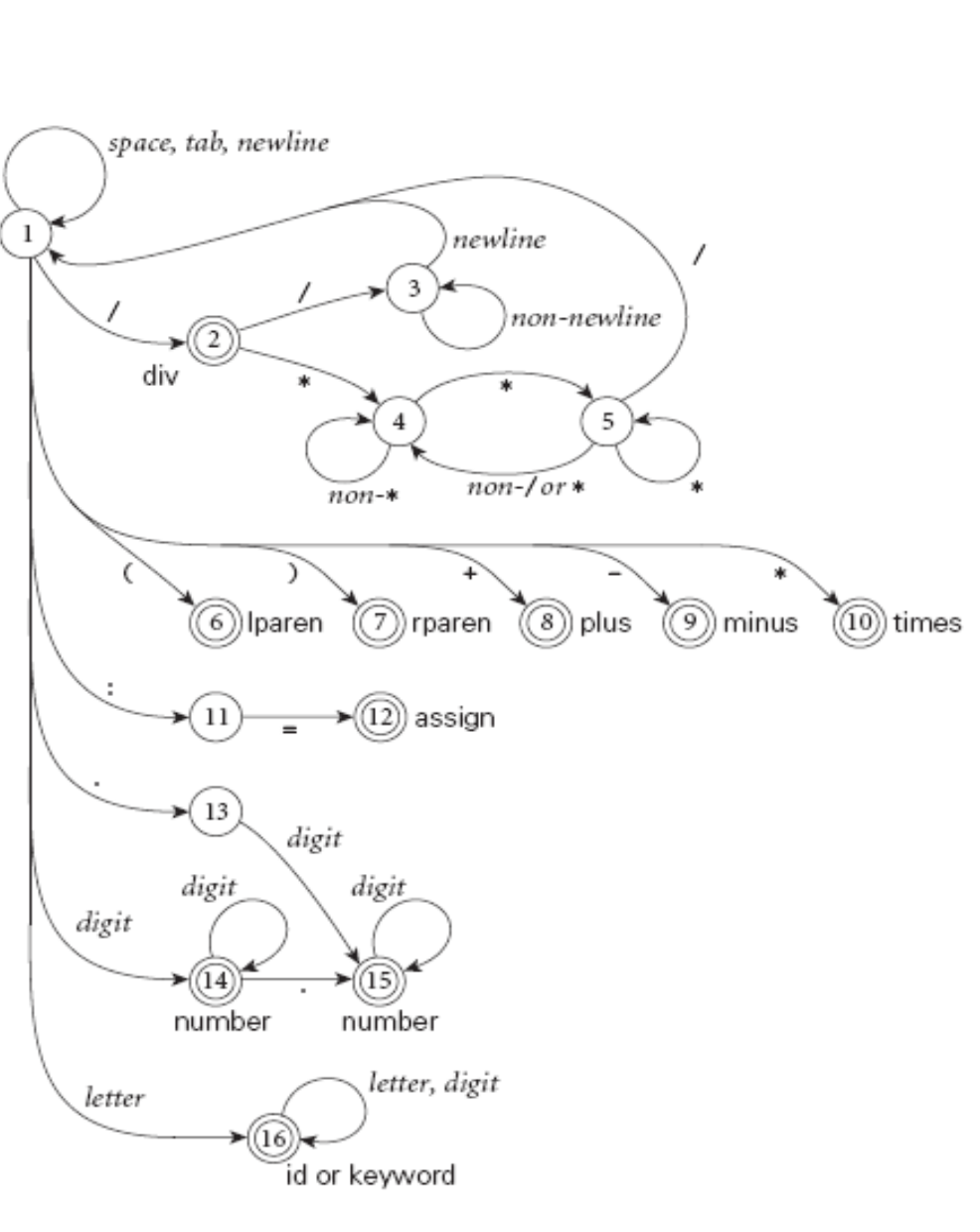

- We run the machine over and over to get one token after another
	- Nearly universal rule:
		- always take the longest possible token from the input thus **foobar** is **foobar** and never **f** or **foo** or **foob**
		- more to the point, **3.14159** is a real constant and never **3**, **.**, and **14159**

- The rule about longest-possible tokens means you return only when the next character can't be used to continue the current token
	- the next character will generally need to be saved for the next token
- In some cases, you may need to peek at **more than one character of look-ahead** in order to know whether to proceed
	- In Pascal, for example, when you have a **3** and you a see a dot
		- do you proceed (in hopes of getting **3.14**)? or
		- do you stop (in fear of getting **3..5**)? (declaration of arrays in Pascal, e.g., "**array [1..6] of**

#### (c) Paul Fodor (CS Stony Brook) and Elsevier Writing a pure DFA as a set of nested case statements is a surprisingly useful programming technique use **perl**, **awk**, **sed** Table-driven DFA is what **lex** and **scangen** produce **lex** (**flex**) in the form of C code **scangen** in the form of numeric tables <sup>32</sup> and a separate driver Scanning

#### Perl-style Regexp

 Learning by examples: **abcd** - concatenation **a(b|c)d** - grouping **a (b|c) \*d** - can apply a number of repeats to char or group  $\mathbf{P} = 0.1$  $\star = 0$ -inf  $+$  = 1-inf **[bc]** - character class **[a-zA-Z0-9\_]** - ranges **.** - matches any character. **\a** - alpha **\d** - numeric  $\forall$ **w** - word (alpha, num,  $\Box$ ) **\s** - whitespace

## Perl-style Regexp

Learning by examples: How do we write a regexp that matches floats?

*digit\*(.digit|digit.)digit\**

**\d\*(\.\d|\d \.)\d\*** 

(c) Paul Fodor (CS Stony Brook) and Elsevier

#### Parsing

- The *parser* calls the scanner to get the tokens, assembles the tokens together into a *syntax tree*, and passes the tree (perhaps one subroutine at a time) to the later phases of the compiler (this process is called *syntax-directed translation*).
- Most use a context-free grammar (CFG)

## Parsing

• It turns out that for any CFG we can create a parser that runs in  $O(n^3)$  time (e.g., Earley's algorithm and the Cocke-Younger-Kasami (CYK) algorithm) **O(n<sup>3</sup>)** time is clearly unacceptable for a parser in a compiler - too slow even for a program of 100 tokens  $(\sim 1,000,000)$ cycles)
- Fortunately, there are large classes of grammars for which we can build parsers that run in linear time Parsing
	- The two most important classes are called LL and LR
		- LL stands for *Left-to-right, Leftmost derivation*
			- Leftmost derivation work on the left side of the parse tree
		- LR stands for *Left-to-right, Rightmost derivation*
			- Rightmost derivation work on the right side of the tree
	- LL parsers are also called '*top-down*', or *'predictive*' parsers
	- LR parsers are also called '*bottom-up*', or '*shift-reduce*' parsers

#### Top-down parsing (LL)

Consider a grammar for a comma separated list of identifiers, terminated by a semicolon:

*id\_list*  $\rightarrow$  **id** *id\_list\_tail id\_list\_tail →* **, id** *id\_list\_tail id\_list\_tail →* **;**

(c) Paul Fodor (CS Stony Brook) and Elsevier 38 The top-down construction of a parse tree for the string: "A, B, C;" starts from the root and applies rules and tried to identify nodes.

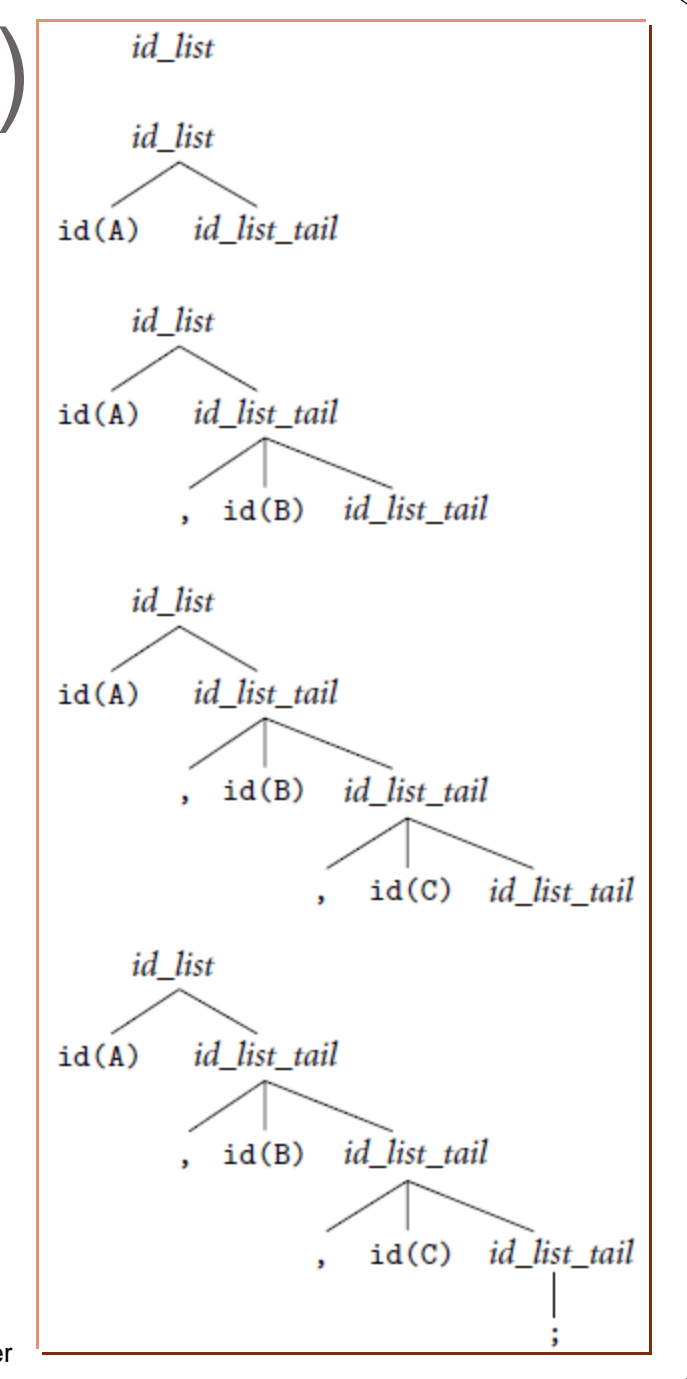

Bottom-up parsing (LR)

 $id$  *list*  $\rightarrow$  **id** *id list tail id\_list\_tail →* **, id** *id\_list\_tail id\_list\_tail →* **;**

- The bottom-up construction of a parse tree for the same string: "A, B, C;"
- The parser finds the left-most leaf of the tree is an id. The next leaf is a comma. The parser continues in this fashion, shifting new leaves from the scanner into a forest of partially completed parse tree fragments.

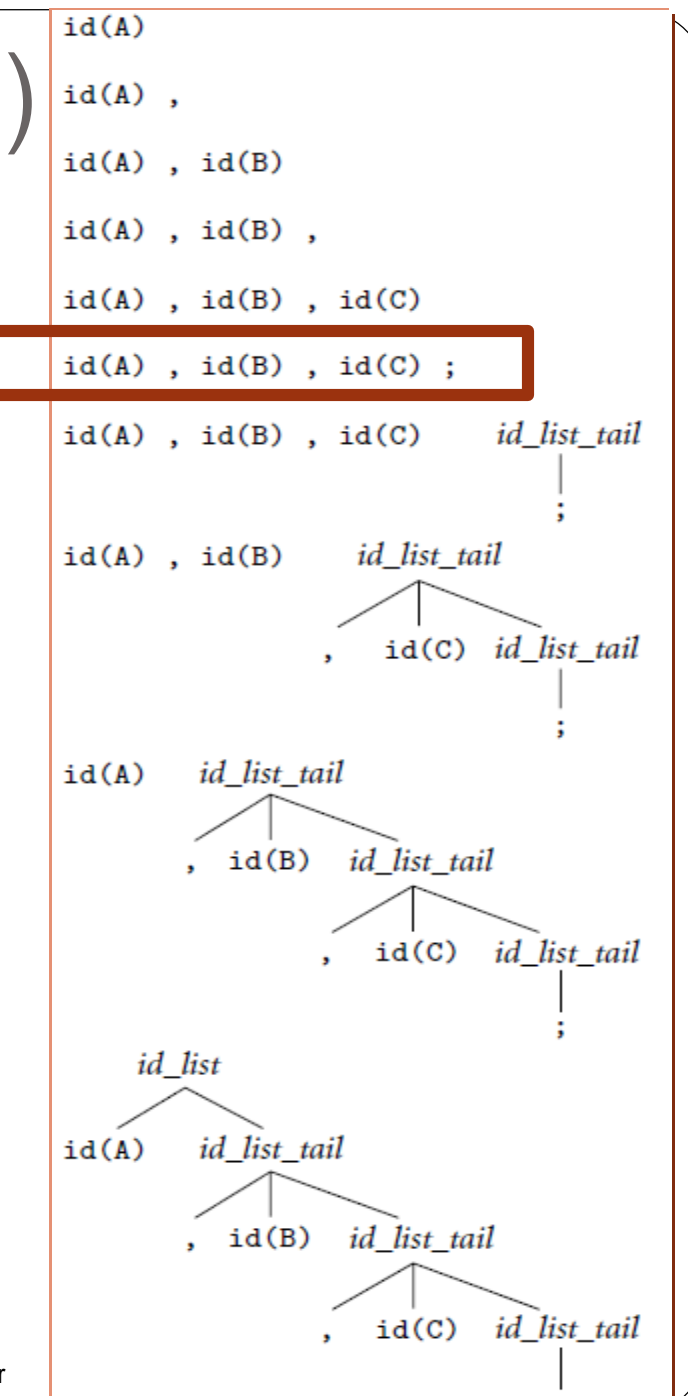

#### Bottom-up parsing (LR)

- The bottom-up construction realizes that **some of those fragments constitute a complete right-hand side.**
- In this grammar, that occur when the parser has seen the semicolon the right-hand side of *id\_list\_tail*. With this right-hand side in hand, the parser **reduces** the semicolon to an *id\_list\_tail*.
- It then **reduces** "**, id** *id\_list\_tail*" into another *id\_list\_tail*.
- After doing this one more time it is able to reduce "**id** *id\_list\_tail*" into the root of the parse tree, *id\_list*.

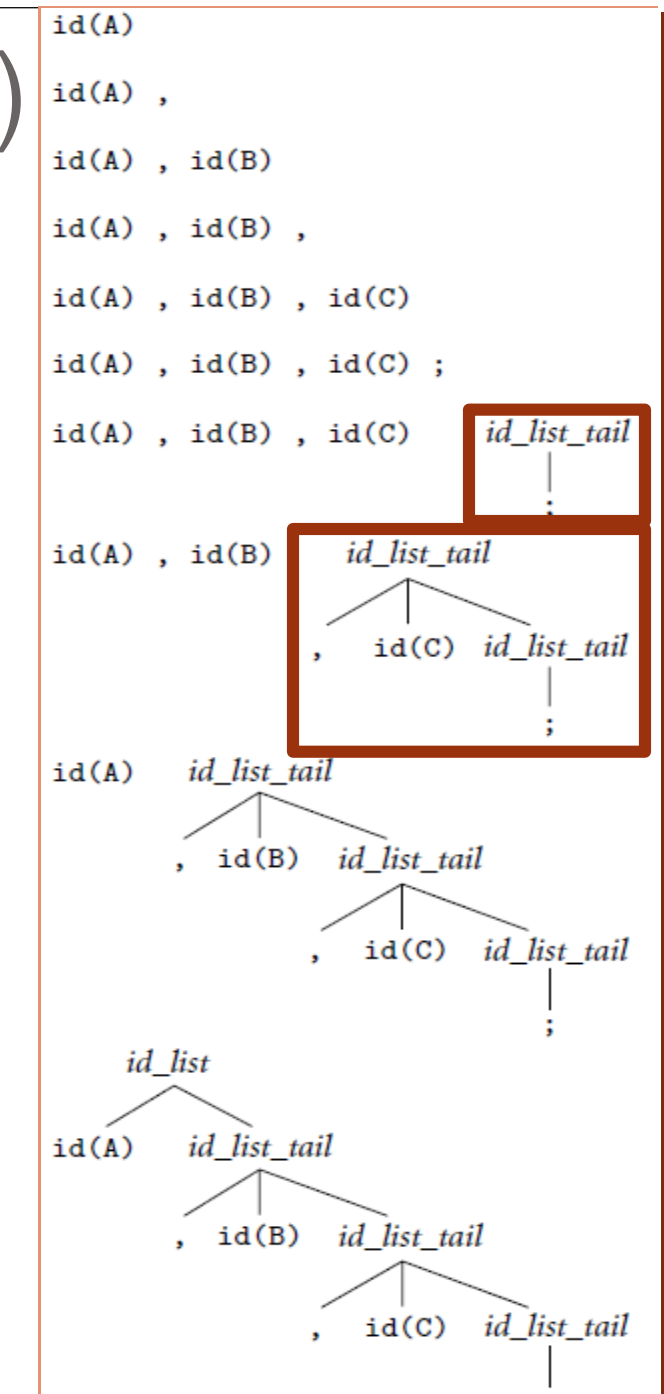

### Parsing

- The number in  $LL(1)$ ,  $LL(2)$ , ..., indicates how many tokens of look-ahead are required in order to parse
	- Almost all real compilers use **one token** of lookahead
- **LL grammars requirements: no left recursion**
	- **no common prefixes**
- Every LL(1) grammar is also LR(1), though right recursion in production tends to require very deep stacks and complicates semantic analysis

#### An LL(1) grammar

```
(c) Paul Fodor (CS Stony Brook) and Elsevier
   program → stmt_list $$(end of file)
   stmt_list → stmt stmt_list
                | ε
   stmt → id := expr
                | read id 
                | write expr
   expr → term term_tail
   term_tail → add_op term term_tail
                | ε
   term → factor fact_tailt
   fact_tail → mult_op factor fact_tail
                | ε
   factor → ( expr ) 
                | id 
                | number
    add_op → + 
                | -
    mult op \rightarrow *
| / 42
```
- This grammar captures associativity and precedence, but most people don't find it as pretty
	- for one thing, the operands of a given operator aren't in a Right Hand Side (RHS) together!
	- however, the simplicity of the parsing algorithm makes up for this weakness
	- The first parsers were LL
- How do we parse a string with this grammar?
	- by building the parse tree incrementally

#### Example (the average program): **read A read B sum := A + B write sum write sum / 2 \$\$** LL Parsing

- We keep a stack of non-terminals with the start symbol inserted
- We start at the top and predict needed productions on the basis of the current "left-most" non-terminal in the tree and the <u>current input token</u>

(c) Paul Fodor (CS Stony Brook) and Elsevier

- Table-driven LL parsing: you have a big loop in which you repeatedly look up an action in a two-dimensional table based on current leftmost non-terminal and current input token
- The actions are:
	- (1) match a terminal
	- (2) predict a production OR
	- (3) announce a syntax error

 First, unfold the production rules to collect for each production the possible tokens that could start it

#### **PREDICT**

1. program  $\longrightarrow$  stmt\_list \$\$ {id, read, write, \$\$} 2. stmt\_list  $\longrightarrow$  stmt stmt\_list {id, read, write} 3. stmt\_list  $\longrightarrow \epsilon$  {\$\$} 4. stmt  $\rightarrow$  id := expr {id} 5. stmt  $\longrightarrow$  read id {read} 6. stmt  $\longrightarrow$  write expr {write} 7.  $expr \rightarrow term \, term\_tail \{ (, id, number \}$ 8. term\_tail  $\longrightarrow$  add\_op term term\_tail {+, -} 9. term\_tail  $\longrightarrow$   $\in$  {), id, read, write, \$\$} 10. term  $\longrightarrow$  factor factor\_tail { (, id, number } 11. factor\_tail  $\longrightarrow$  mult\_op factor factor\_tail {\*, / } 12. factor\_tail  $\longrightarrow$   $\epsilon$  {+, -, ), id, read, write, \$\$} 13. factor  $\longrightarrow$  (expr) { (} 14. factor  $\longrightarrow$  id {id} 15.  $factor \longrightarrow number \{number\}$ 16.  $add\_op \longrightarrow + \{+\}$ 17.  $add\_op \longrightarrow -\{-\}$ 18. mult\_op  $\longrightarrow$  \* {\*} 19. mult\_op  $\longrightarrow$  / {/}

(c) Paul Fodor (CS Stony Brook) and Elsevier

- Construct the *prediction table*: for each possible input token and the left-most nonterminal, what is the possible production rule that will be used?
	- The non-terminal will be "used", while the RHS of the production is added to the stack.

#### **PREDICT**

- 1. program  $\longrightarrow$  stmt\_list \$\$ {id, read, write, \$\$}
- 2. stmt\_list  $\longrightarrow$  stmt stmt\_list {id, read, write}
- 3. stmt\_list  $\longrightarrow \epsilon$  {\$\$}
- 4. stmt  $\rightarrow$  id := expr {id}
- 5. stmt  $\longrightarrow$  read id {read}
- 6. stmt  $\longrightarrow$  write expr {write}
- 7.  $expr \rightarrow term \, term\_tail \, \{ (, id, number \}$
- 8. term\_tail  $\longrightarrow$  add\_op term term\_tail {+, -}
- 9. term\_tail  $\longrightarrow$   $\in$  {), id, read, write, \$\$}
- 10. term  $\longrightarrow$  factor factor\_tail { (, i.d, number }
- 11. factor\_tail  $\longrightarrow$  mult\_op\_factor\_factor\_tail {\*, / } 12. factor\_tail  $\longrightarrow$   $\epsilon$  {+, -, ), id, read, write, \$\$}
- 13. factor  $\longrightarrow$  (expr) { (}
- 14. factor  $\longrightarrow$  id {id}
- 15.  $factor \longrightarrow number \{number\}$
- 16.  $add\_op \longrightarrow + \{+\}$
- 17.  $add\_op \longrightarrow -\{-\}$ 18.  $mult\_op \longrightarrow * \{ * \}$
- 19. mult\_op  $\longrightarrow$  / {/}

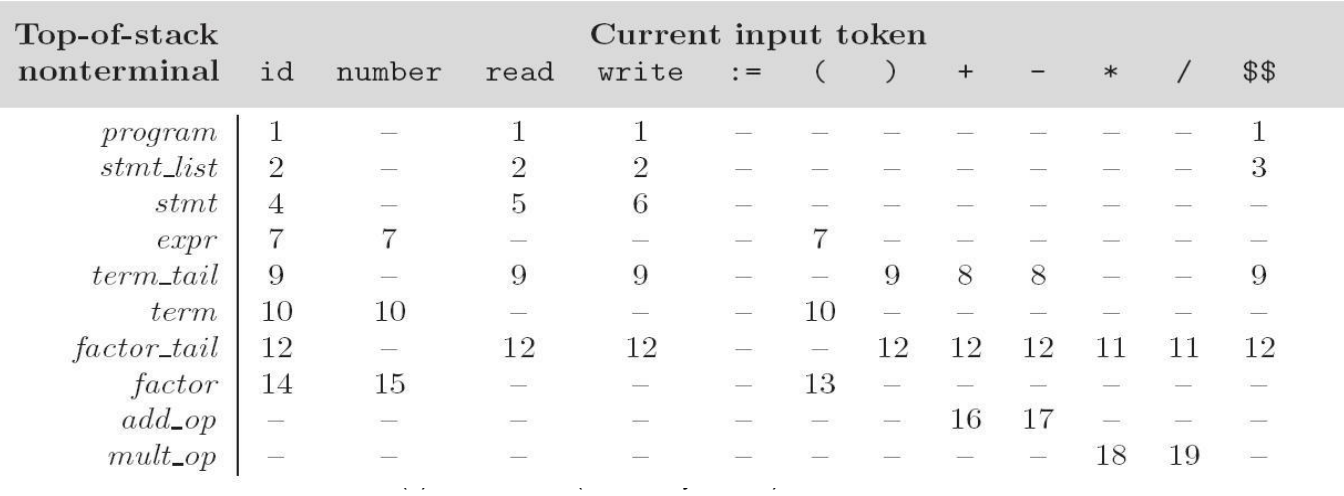

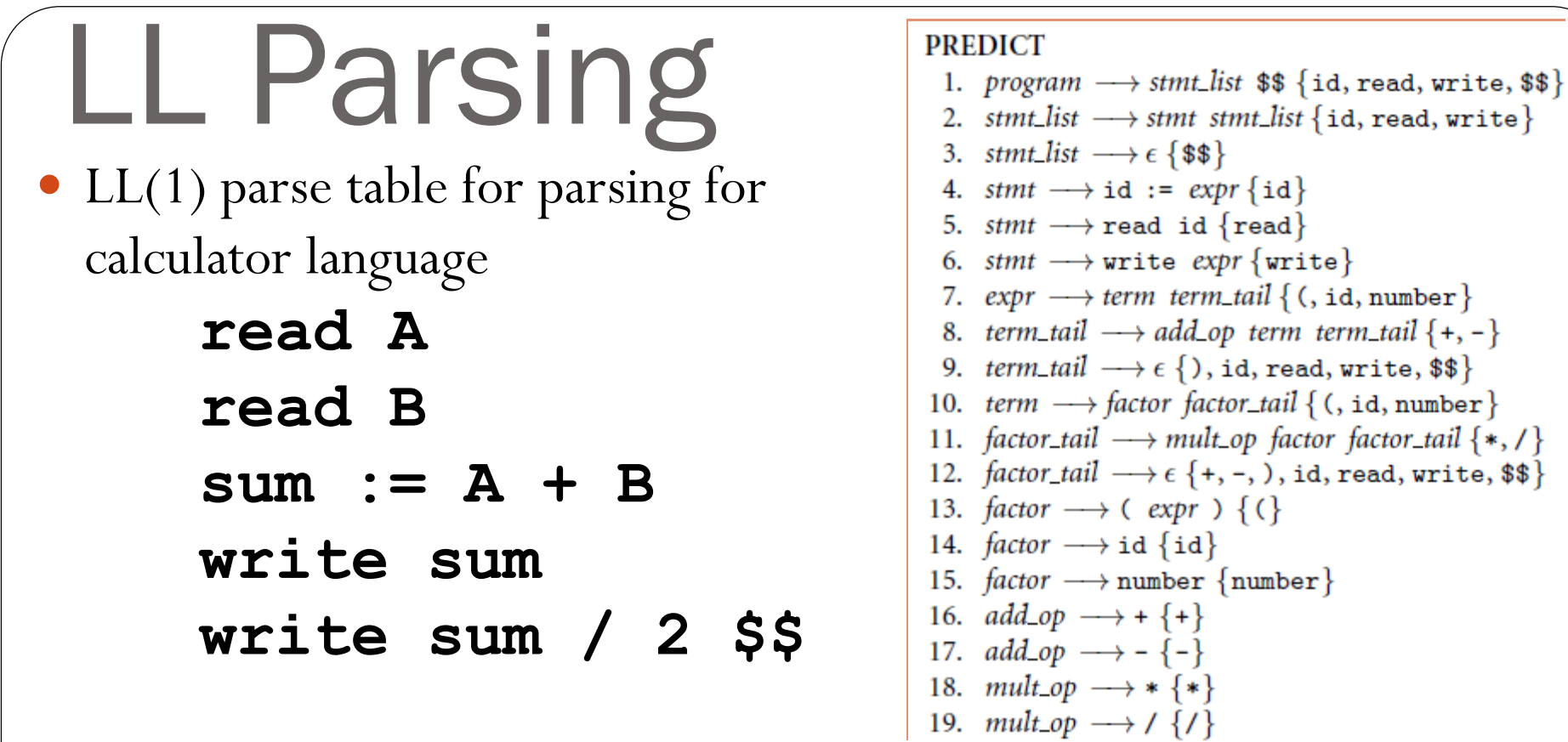

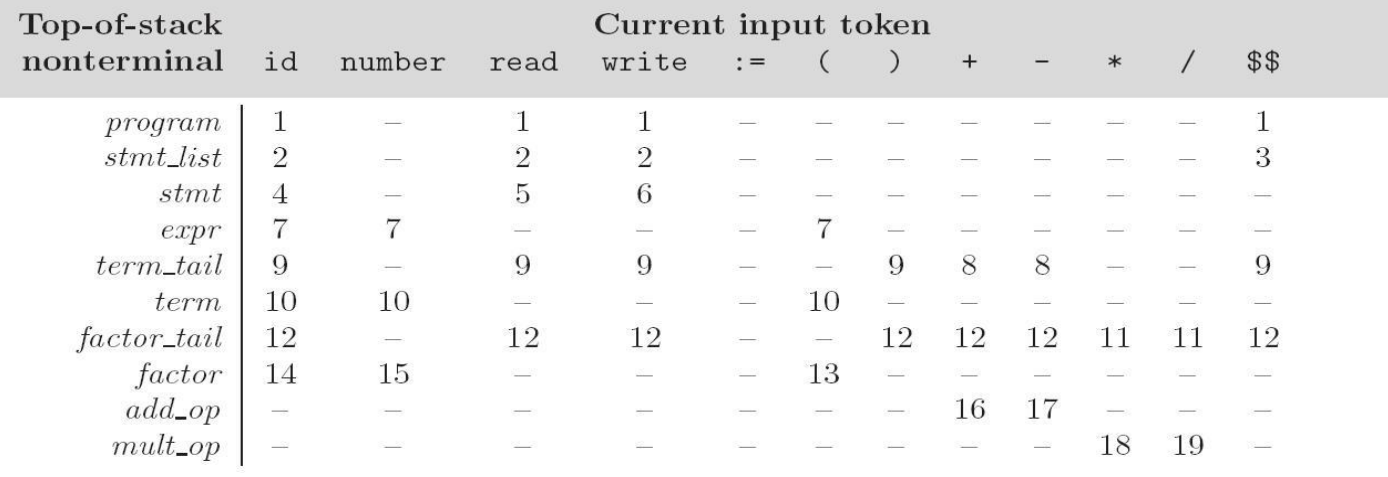

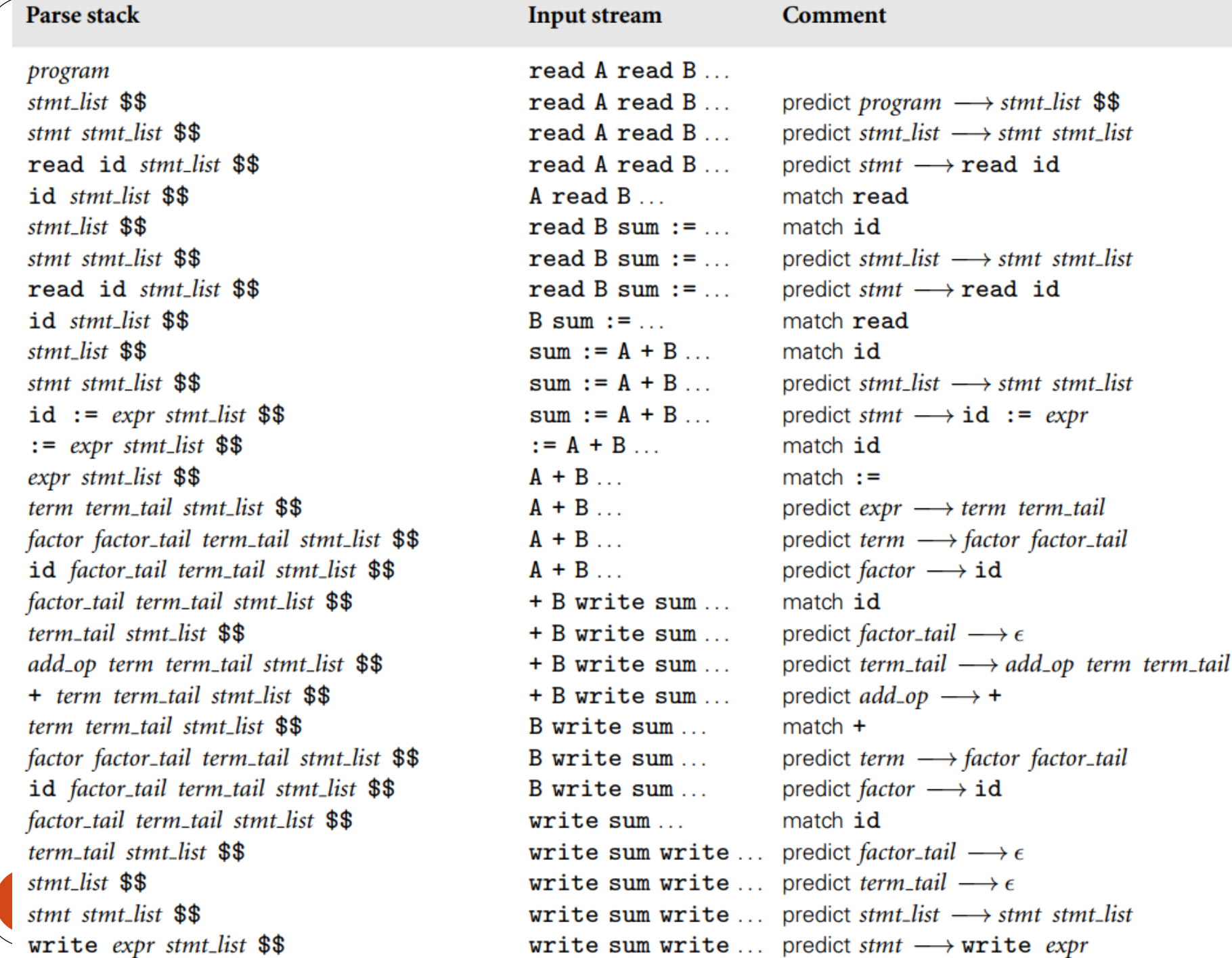

 $expr$  stmt\_list \$\$ term term\_tail stmt\_list \$\$ factor factor\_tail term\_tail stmt\_list \$\$ id factor\_tail term\_tail stmt\_list \$\$ factor\_tail term\_tail stmt\_list \$\$ term\_tail stmt\_list \$\$ stmt\_list \$\$ stmt stmt\_list \$\$  $write \nexp r \nint_list \n$$  $expr$  stmt\_list \$\$ term term\_tail stmt\_list \$\$ factor factor\_tail term\_tail stmt\_list \$\$ id factor\_tail term\_tail stmt\_list \$\$  $/2$ factor\_tail term\_tail stmt\_list \$\$  $/2$ mult\_op factor factor\_tail term\_tail stmt\_list \$\$ / factor factor\_tail term\_tail stmt\_list \$\$  $/2$ factor factor\_tail term\_tail stmt\_list \$\$ 2 2 number factor\_tail term\_tail stmt\_list \$\$ factor\_tail term\_tail stmt\_list \$\$ term\_tail stmt\_list \$\$ stmt\_list \$\$ \$\$

sum write sum  $/2$ sum write sum  $/2$ sum write sum  $/2$ sum write sum  $/2$ write sum  $/2$ write sum  $/2$ write sum  $/2$ write sum  $/2$ write sum  $/2$  $sum / 2$  $sum / 2$  $sum / 2$  $sum / 2$ 

match write predict  $expr \longrightarrow term \; term\_tail$ predict term  $\longrightarrow$  factor factor\_tail predict factor  $\longrightarrow$  id match id predict factor\_tail  $\longrightarrow \epsilon$ predict term\_tail  $\longrightarrow \epsilon$ predict stmt\_list  $\longrightarrow$  stmt stmt\_list predict stmt  $\longrightarrow$  write expr match write predict  $expr \longrightarrow term \; term\_tail$ predict term  $\longrightarrow$  factor factor\_tail predict factor  $\longrightarrow$  id match id predict factor\_tail  $\longrightarrow$  mult\_op factor factor\_tail predict *mult\_op*  $\longrightarrow$  /  $match /$ predict factor  $\longrightarrow$  number match number predict factor\_tail  $\longrightarrow \epsilon$ predict *term\_tail*  $\longrightarrow$   $\epsilon$ predict stmt\_list  $\longrightarrow \epsilon$ 

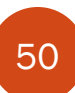

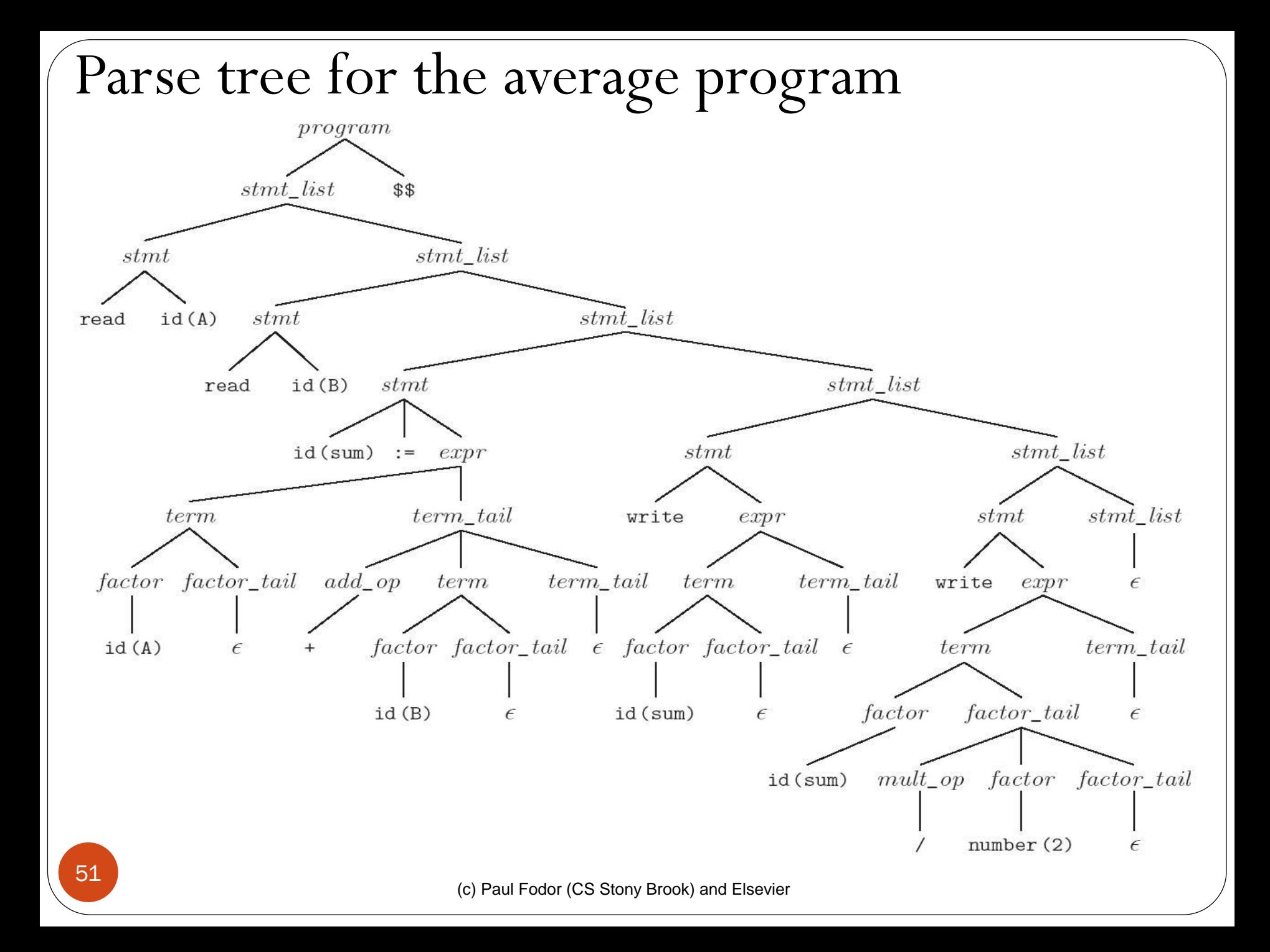

- **Problems trying to make a grammar LL(1) left recursion**
	- example:
	- **id\_list → id\_list , id id\_list → id**
	- **we can get rid of all left recursion mechanically in any grammar**
	- **id\_list → id id\_list\_tail id\_list\_tail → , id id\_list\_tail id\_list\_tail → ε**

- **Problems trying to make a grammar LL(1) common prefixes**
	- example:
	- **stmt → id := expr**
		- **| id ( arg\_list )**

**we can eliminate left-factor mechanically = "***left-factoring***"**

**| ( arg\_list)**

- **stmt → id id\_stmt\_tail**
- $id$  stmt tail  $\rightarrow$   $:=$  expr

- Eliminating left recursion and common prefixes still does NOT make a grammar LL
	- $\bullet$  there are infinitely many non-LL LANGUAGES, and the mechanical transformations work on them just fine
- Problems trying to make a grammar  $LL(1)$ 
	- the"dangling else" problem prevents grammars from being  $LL(1)$  (or in fact  $LL(k)$  for any k)
		- the following natural (Pascal) grammar fragment is ambiguous:

**stmt → if cond then\_clause else\_clause | other\_stuff**

**then\_clause → then stmt**

**else\_clause → else stmt | ε** Example String: "**if C1 then if C2 then S1 else S2**" **Ambiguity**: the else can be paired with either if then!!!

(c) Paul Fodor (CS Stony Brook) and Elsevier

- Desired effect: pair the else with the nearest then.
- The less natural grammar fragment: **stmt → balanced\_stmt | unbalanced\_stmt balanced\_stmt → if cond then balanced\_stmt else balanced\_stmt | other\_stuff unbalanced\_stmt → if cond then stmt | if cond then balanced\_stmt**

**else unbalanced\_stmt**

- A **balanced\_stmt** is one with the same number of **then**s and **else**s.
- An **unbalanced\_stmt** has more **then**s.

• The <u>usual</u> approach, whether top-down OR bottom-up, is to <u>use the ambiguous grammar</u> together with a disambiguating rule that says: **•** else goes with the closest then or more generally, the first of two possible productions is the one to predict (or reduce) **stmt → if cond then\_clause else\_clause | other\_stuff then\_clause → then stmt else\_clause → else stmt | ε**

- Better yet, languages (since Pascal) generally employ **explicit end-markers**, which eliminate this problem.
- In Modula-2, for example, one says:

```
if A = B then
    if C = D then E := F end
else
    G := H
end
```
Ada says '**end if**'; other languages say '**fi**'

• One problem with end markers is that they tend to bunch up. In Pascal you say

> **if A = B then … else if A = C then … else if A = D then … else if A = E then … else ...;**

With end markers this becomes

**if A = B then … else if A = C then … else if A = D then … else if A = E then … else ...; end; end; end; end; end; end; …**

(c) Paul Fodor (CS Stony Brook) and Elsevier

- LR parsers are almost always **table-driven**:
	- like a table-driven LL parser, an LR parser uses a **big loop** in which it repeatedly inspects a twodimensional table to find out what action to take
	- unlike the LL parser, however, the LR driver has non-trivial **state** (like a DFA), and the table is indexed by current input token and current **state**
		- also the stack contains a record of what has been seen SO FAR (NOT what is expected)

(c) Paul Fodor (CS Stony Brook) and Elsevier

- LR keeps the **roots of its partially completed subtrees** on a stack
	- When it accepts a new token from the scanner, it *shifts* the token into the stack
	- When it recognizes that the top few symbols on the stack constitute a right-hand side, it *reduces* those symbols to their left-hand side by popping them off the stack and pushing the left-hand side in their place

#### *Rightmost (canonical) derivation* for the identifiers grammar:

 $A, B, C;$  $\epsilon$  $id(A)$ , B, C;  $id(A)$ ,  $B, C;$ id (A), id (B) , C;  $id(A)$ ,  $id(B)$ ,  $\mathbf{C}$ id  $(A)$ , id  $(B)$ , id  $(C)$ id (A) , id (B) , id (C) ; id (A), id (B), id (C) *id\_list\_tail* id (A), id (B) *id\_list\_tail* id (A) id\_list\_tail *id\_list* 

Stack contents (roots of partial trees)

Remaining input

#### • LR(1) grammar for the calculator language: LR Parsing

- 1. program  $\longrightarrow$  stmt\_list \$\$
- 2. stmt\_list  $\longrightarrow$  stmt\_list stmt
- 3. stmt\_list  $\longrightarrow$  stmt
- 4. stmt  $\longrightarrow$  id := expr
- 5. stmt  $\longrightarrow$  read id
- 6. stmt  $\longrightarrow$  write expr
- 7.  $expr \rightarrow term$
- 8.  $expr \rightarrow expr \text{ } add\_op \text{ } term$
- 9. term  $\longrightarrow$  factor
- 10. term  $\longrightarrow$  term mult\_op factor
- 11. factor  $\longrightarrow$  (expr)
- 12. factor  $\longrightarrow$  id
- 13. factor  $\longrightarrow$  number
- 14.  $add\_op \longrightarrow +$
- 15. add\_op  $\longrightarrow$  -
- 16. *mult\_op*  $\longrightarrow$  \*
- 17. mult\_op  $\longrightarrow$  /

#### Example (the average program): **read A read B sum := A + B write sum write sum / 2 \$\$** LR Parsing

When we begin execution, the parse stack is **empty** and we are at the beginning of the production for program:

#### **program → . stmt\_list \$\$**

- When augmented with a **.**, a production is called an *LR item*
- This original item (**program → . stmt\_list \$\$**) is called the *basis* of the list.

 Since the **.** in this item is immediately in front of a nonterminal—namely **stmt\_list** —we may be about to see the yield of that nonterminal coming up on the input. **program → . stmt\_list \$\$ stmt\_list → . stmt\_list stmt stmt\_list → . stmt**

- Since **stmt** is a nonterminal, we may also be at the beginning of any production whose left-hand side is **stmt**:
	- **program → . stmt\_list \$\$ stmt\_list → . stmt\_list stmt stmt\_list → . stmt stmt → . id := expr stmt → . read id stmt → . write expr**

The additional items to the basis are its *closure*.

(c) Paul Fodor (CS Stony Brook) and Elsevier

- Our upcoming token is a **read**
	- Once we shift it onto the stack, we know we are in the following state:

#### **stmt → read . id**

- This state has a single basis item and an empty closure—the **.** precedes a terminal.
- After shifting the A, we have: **stmt → read id .**

- We now know that **read id** is the handle, and we must reduce.
	- The reduction **pops** two symbols off the parse stack and pushes a **stmt** in their place
	- Since one of the items in State 0 was
	- **stmt\_list → . stmt**

we now have

#### **stmt\_list → stmt .**

(c) Paul Fodor (CS Stony Brook) and Elsevier Again we must reduce: remove the **stmt** from the stack and push a **stmt\_list** in its place.

#### • Our new state: **program → stmt\_list . \$\$ stmt\_list → stmt\_list . stmt stmt → . id := expr stmt → . read id stmt → . write expr** LR Parsing

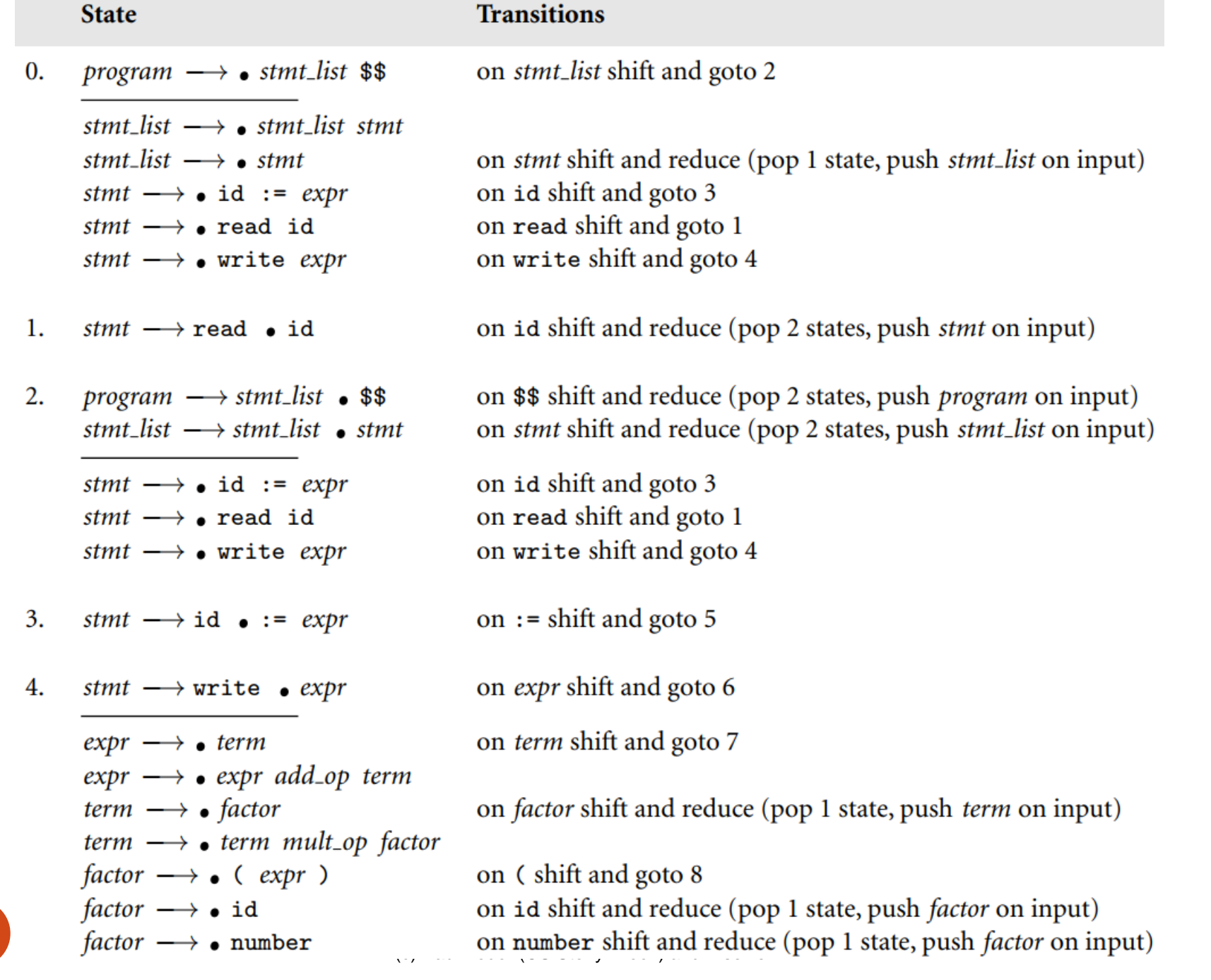

70

 $stmt \longrightarrow id := \bullet expr$ 5.

> $expr \longrightarrow \bullet term$  $expr \longrightarrow \bullet expr \text{ add\_op term}$ term  $\longrightarrow$  • factor term  $\longrightarrow$  • term mult\_op factor factor  $\longrightarrow$  (expr) factor  $\longrightarrow$  • id  $factor \longrightarrow \bullet$  number

6. stmt  $\longrightarrow$  write expr .  $expr \longrightarrow expr$  • add\_op term

> $add\_op \longrightarrow \bullet +$ add\_op  $\longrightarrow$   $\bullet$  -

7.  $expr \longrightarrow term \bullet$  $term \longrightarrow term \bullet mult\_op factor$ 

> $mult\_op \longrightarrow \bullet *$  $mult\_op \longrightarrow \bullet /$

on *expr* shift and goto 9

on *term* shift and goto 7

on *factor* shift and reduce (pop 1 state, push *term* on input)

on (shift and goto 8 on id shift and reduce (pop 1 state, push *factor* on input) on number shift and reduce (pop 1 state, push factor on input)

on FOLLOW(*stmt*) = {id, read, write, \$\$} reduce (pop 2 states, push *stmt* on input) on *add\_op* shift and goto 10 on + shift and reduce (pop 1 state, push  $add\_op$  on input) on – shift and reduce (pop 1 state, push *add\_op* on input)

on FOLLOW $(exp) = \{ id, read, write, \$\$, ), +, - \}$  reduce (pop 1 state, push *expr* on input) on *mult\_op* shift and goto 11

on  $*$  shift and reduce (pop 1 state, push *mult\_op* on input) on / shift and reduce (pop 1 state, push *mult\_op* on input)

- factor  $\longrightarrow$  (  $\bullet$  expr) 8.
	- $expr \longrightarrow$  term  $expr \longrightarrow \bullet expr \text{ add\_op term}$ term  $\longrightarrow$  • factor term  $\longrightarrow$  • term mult\_op factor factor  $\longrightarrow$  (expr) factor  $\longrightarrow$  • id  $factor \longrightarrow \bullet$  number
- 9. stmt  $\longrightarrow$  id := expr  $\bullet$  $\exp r \longrightarrow \exp r$  • add\_op term

add\_op  $\longrightarrow$   $\bullet$  +  $add\_op \longrightarrow \bullet$  -

10.  $\exp r \longrightarrow \exp r$  add\_op • term

> term  $\longrightarrow$  • factor  $term \longrightarrow \bullet term \; mult\_op \; factor$ factor  $\longrightarrow$  (expr) factor  $\longrightarrow$  • id  $factor \longrightarrow \bullet$  number

on *expr* shift and goto 12

on *term* shift and goto 7

on *factor* shift and reduce (pop 1 state, push *term* on input)

on (shift and goto 8 on id shift and reduce (pop 1 state, push *factor* on input) on number shift and reduce (pop 1 state, push *factor* on input)

on FOLLOW (*stmt*) = {id, read, write, \$\$} reduce (pop 3 states, push *stmt* on input) on *add\_op* shift and goto 10 on + shift and reduce (pop 1 state, push *add\_op* on input) on - shift and reduce (pop 1 state, push *add\_op* on input)

on *term* shift and goto 13

on *factor* shift and reduce (pop 1 state, push *term* on input)

on (shift and goto 8 on id shift and reduce (pop 1 state, push *factor* on input) on number shift and reduce (pop 1 state, push *factor* on input)
$term \longrightarrow term \; mult\_op \; \bullet \; factor$ 11.

> factor  $\longrightarrow$  (expr) factor  $\longrightarrow$  • id  $factor \longrightarrow \bullet$  number

- 12. factor  $\longrightarrow$  (expr  $\bullet$ )  $expr \rightarrow expr \bullet add\_op term$  $add\_op \longrightarrow \bullet +$  $add\_op \longrightarrow \bullet$  -
- $expr \longrightarrow expr$  add op term 13.  $term \longrightarrow term \bullet mult\_op factor$

 $mult\_op \longrightarrow \bullet *$  $mult\_op \longrightarrow \bullet /$  on *factor* shift and reduce (pop 3 states, push *term* on input)

on (shift and goto 8 on id shift and reduce (pop 1 state, push *factor* on input) on number shift and reduce (pop 1 state, push *factor* on input)

on) shift and reduce (pop 3 states, push *factor* on input) on *add\_op* shift and goto 10

on + shift and reduce (pop 1 state, push  $add\_op$  on input) on – shift and reduce (pop 1 state, push  $add\_op$  on input)

on FOLLOW $(exp) = \{ id, read, write, \$\$, ), +, - \}$  reduce (pop 3 states, push *expr* on input) on *mult\_op* shift and goto 11 on \* shift and reduce (pop 1 state, push mult\_op on input) on / shift and reduce (pop 1 state, push *mult\_op* on input)

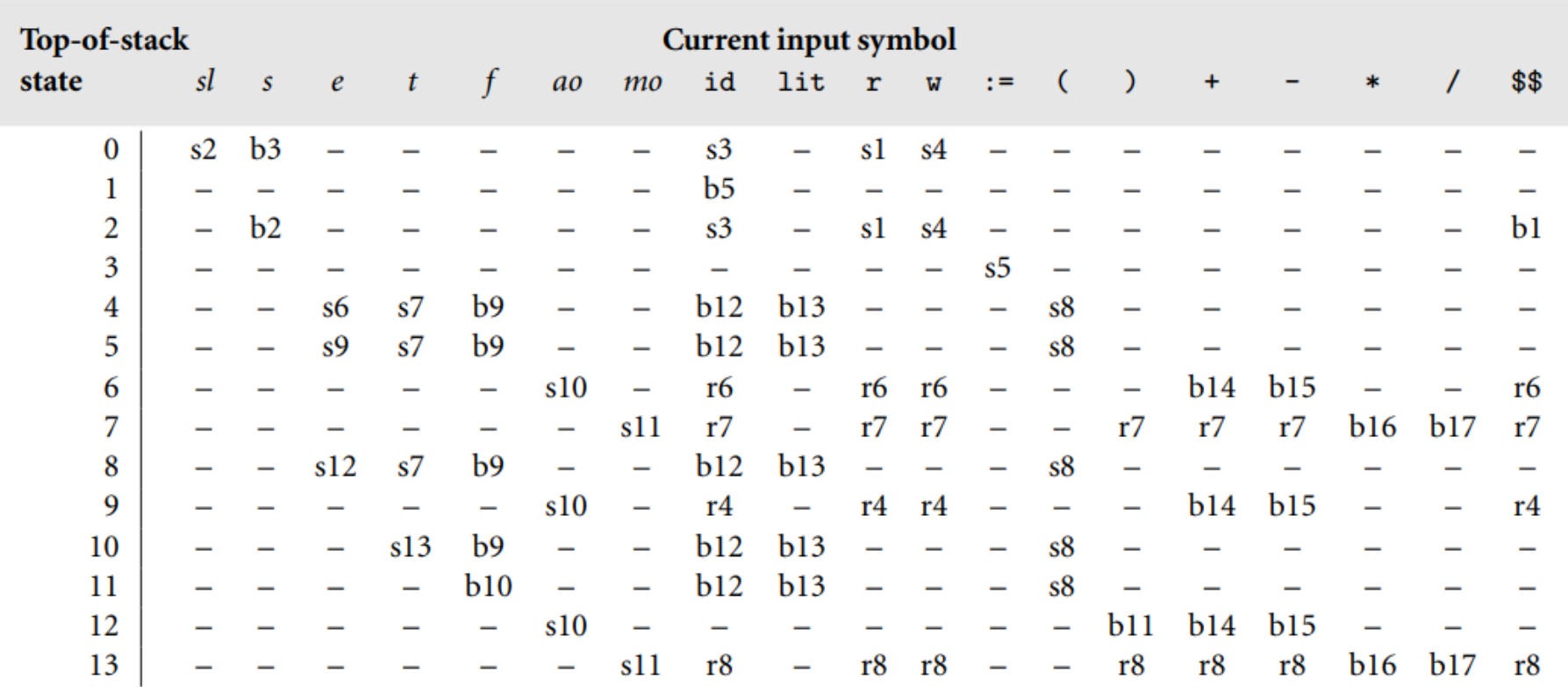

Table entries indicate whether to shift (s), reduce (r), or shift and then reduce (b). The accompanying number is the new state when shifting, or the production that has been recognized when (shifting and) reducing

#### Driver for a table-driven LR(1) parser

```
parse_stack.push(\langlenull, start_state))
cur_sym : symbol := scan
                                              -- get new token from scanner
loop
    cur_state : state := parse_stack.top.st - - peek at state at top of stack
    if cur_state = start_state and cur_sym = start_symbol
         return
                                              - success!
    ar : action\_rec := parse\_tab[cur\_state, cur\_sym]case ar.action
         shift:
              parse_stack.push((cur_sym, ar.new_state))
                                              - get new token from scanner
             cur-sym := scan
         reduce:
             cur_sym := prod\_tab[ar, prod].Ihs
             parse_stack.pop(prod_tab[ar.prod].rhs_len)
         shift reduce:
             cur_sym := prod\_tab[ar, prod].Ihs
              parse_stack.pop(prod_tab[ar.prod].rhs_len-1)
         error:
              parse_error
```
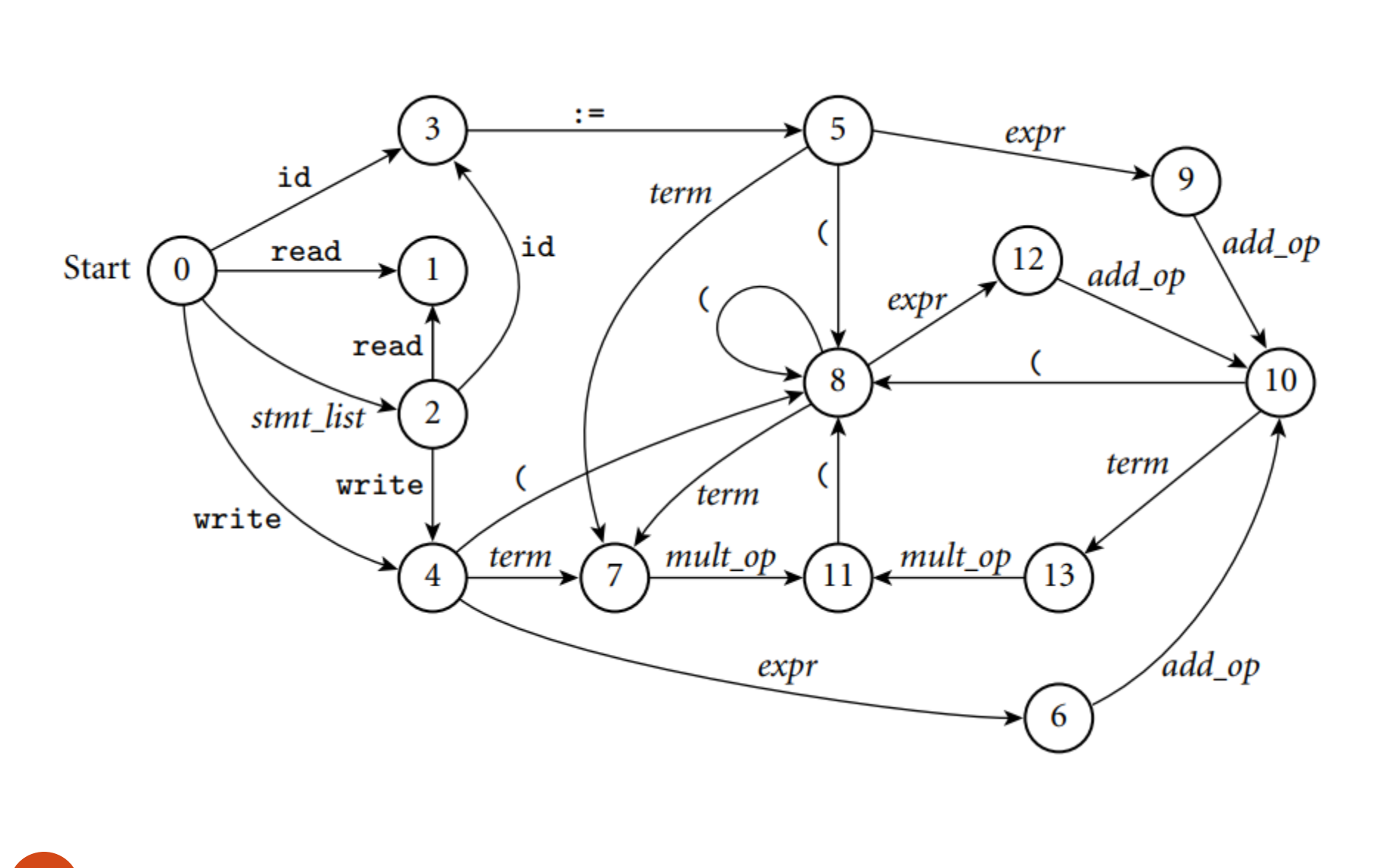

## Parsing summary

- A **scanner** is a DFA
	- it can be specified with a state diagram
- An LL or LR **parser** is a PDA (push down automata)
	- a PDA can be specified with a *state diagram* and a stack
	- the state diagram looks just like a DFA state diagram, except the arcs are labeled with **<input symbol**, **top-of-stack symbol>** pairs, and in addition to moving to a new state the PDA has the option of pushing or popping a finite number of symbols onto/off the stack Early's algorithm does NOT use PDAs, but dynamic programming

## Actions

- We can run actions when a rule triggers: • Often used to construct an AST for a compiler.
	- For simple languages, can interpret code directly
	- We can use actions to fix the Top-Down Parsing problems

# Programming

- A *compiler-compiler* (or *parser generator*, *compiler generator*) is a programming tool that creates a parser, interpreter, or compiler from some form of formal description of a language and machine
	- the input is a grammar (usually in BNF) of a programming language
	- the generated output is the source code of a parser
- Examples of parser generators:
	- classical parsing tools: **lex**, **Yacc**, **bison, flex**, **ANTLR**
	- **PLY**: python implementation of **lex** and **yacc**
	- Python **TPG** parser
	- **ANTLR** for python

## Classic Parsing Tools

#### **lex** - original UNIX Lexical analysis (tokenizing) generator

 create a C function that will parse input according to a set of regular expressions

**yacc** -Yet Another Compiler Compiler (parsing)

generate a C program for a parser from BNF rules

**bison** and **flex** ("**f**ast **lex**") - more powerful, free versions of yacc and lex, from GNU Software Fnd'n.

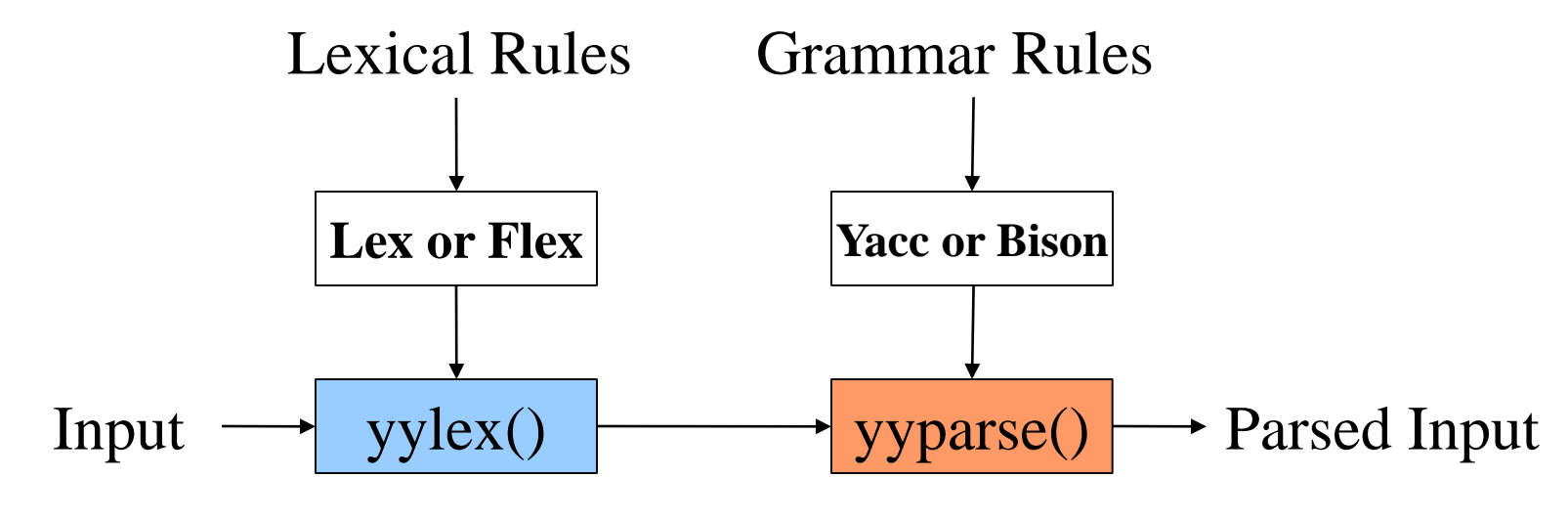

## Classic Parsing Tools

Lex and Yacc generate C code for your analyzer & parser

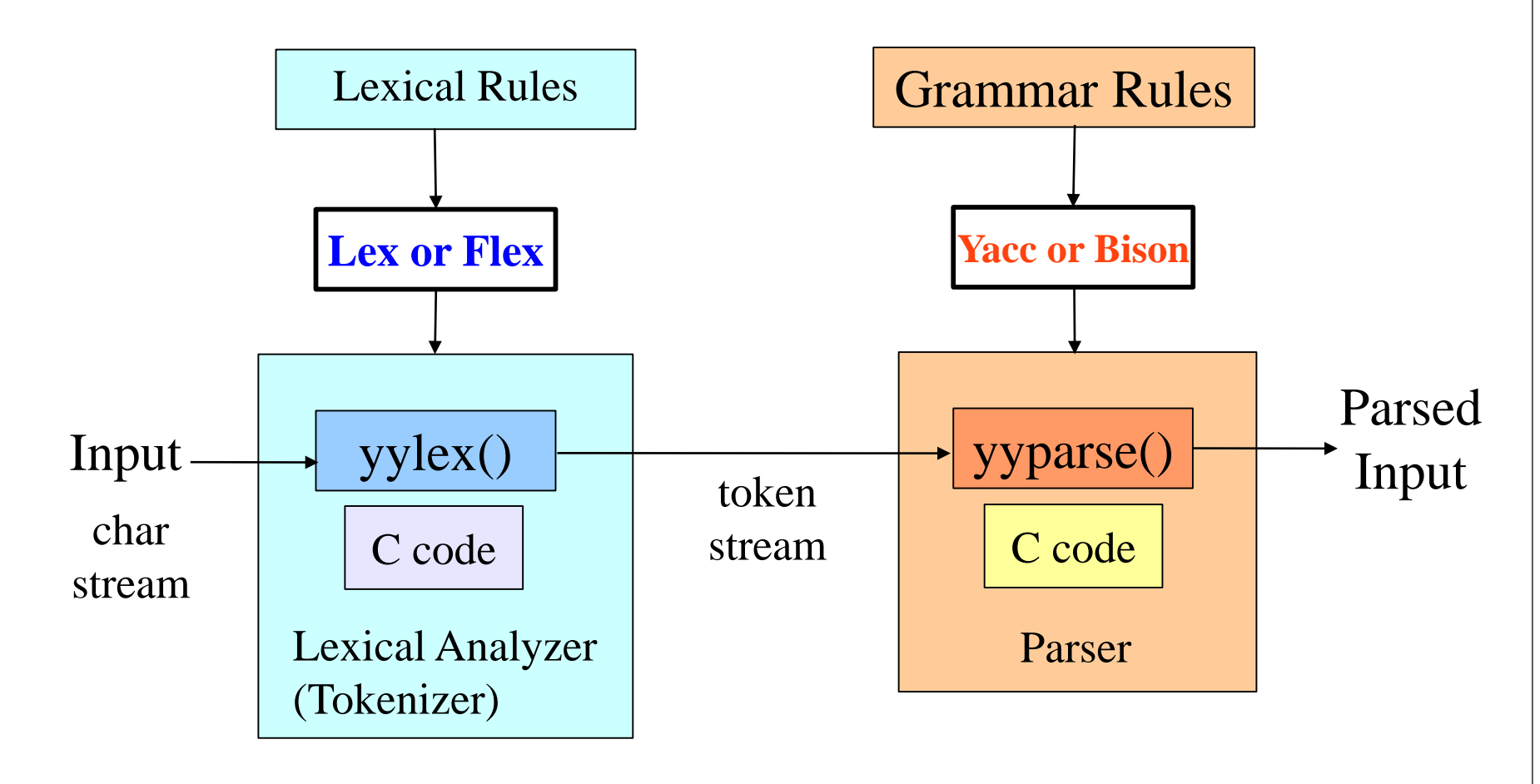

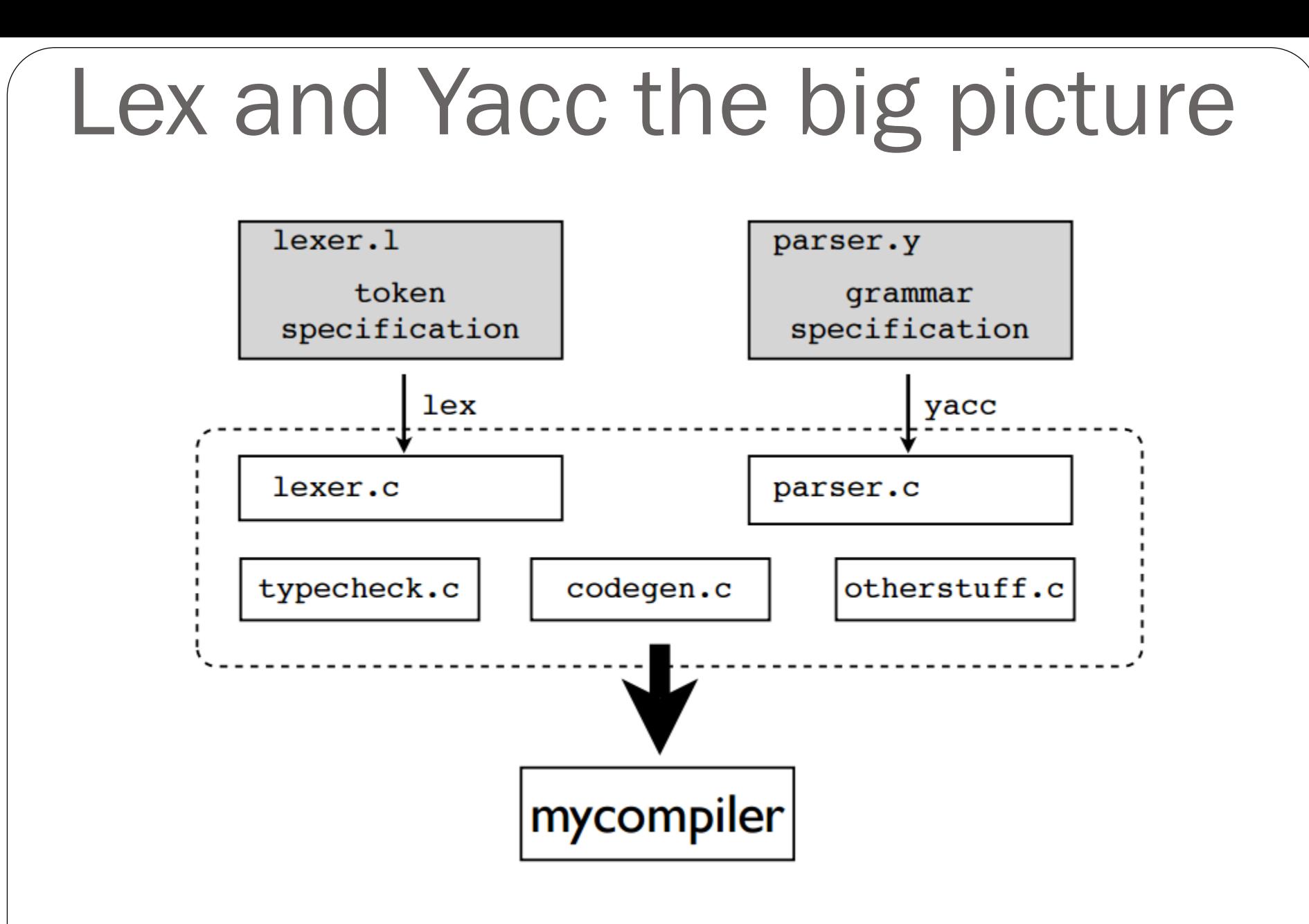

#### Lex Example

```
/* lexer.l */
```

```
lexer.1
%{
                                               token
#include "header.h"
                                           specification
int lineno = 1;
%}
                                                   lex
%%
[ \t]* ; /* Ignore whitespace */
                                           lexer.c
\n { lineno++; }
[0-9]+ { yylval.val = atoi(yytext);
              return NUMBER; }
[a-zA-Z_][a-zA-Z0-9_]* { yylval.name = strdup(yytext);
                            return ID; }
\+ { return PLUS; }
- { return MINUS; }
\* { return TIMES; }
\/ { return DIVIDE; }
= { return EQUALS; }
%%
```
#### Yacc Example

**/\* parser.y \*/**

```
parser.y
%{
                                                grammar
#include "header.h"
                                             specification
%}
%union {
                                                    yacc
        char *name;
        int val;
                                            parser.c
}
%token PLUS MINUS TIMES DIVIDE EQUALS
%token<name> ID;
%token<val> NUMBER;
%%
start : ID EQUALS expr;
expr : expr PLUS term
        | expr MINUS term
          | term
        ;
...
```
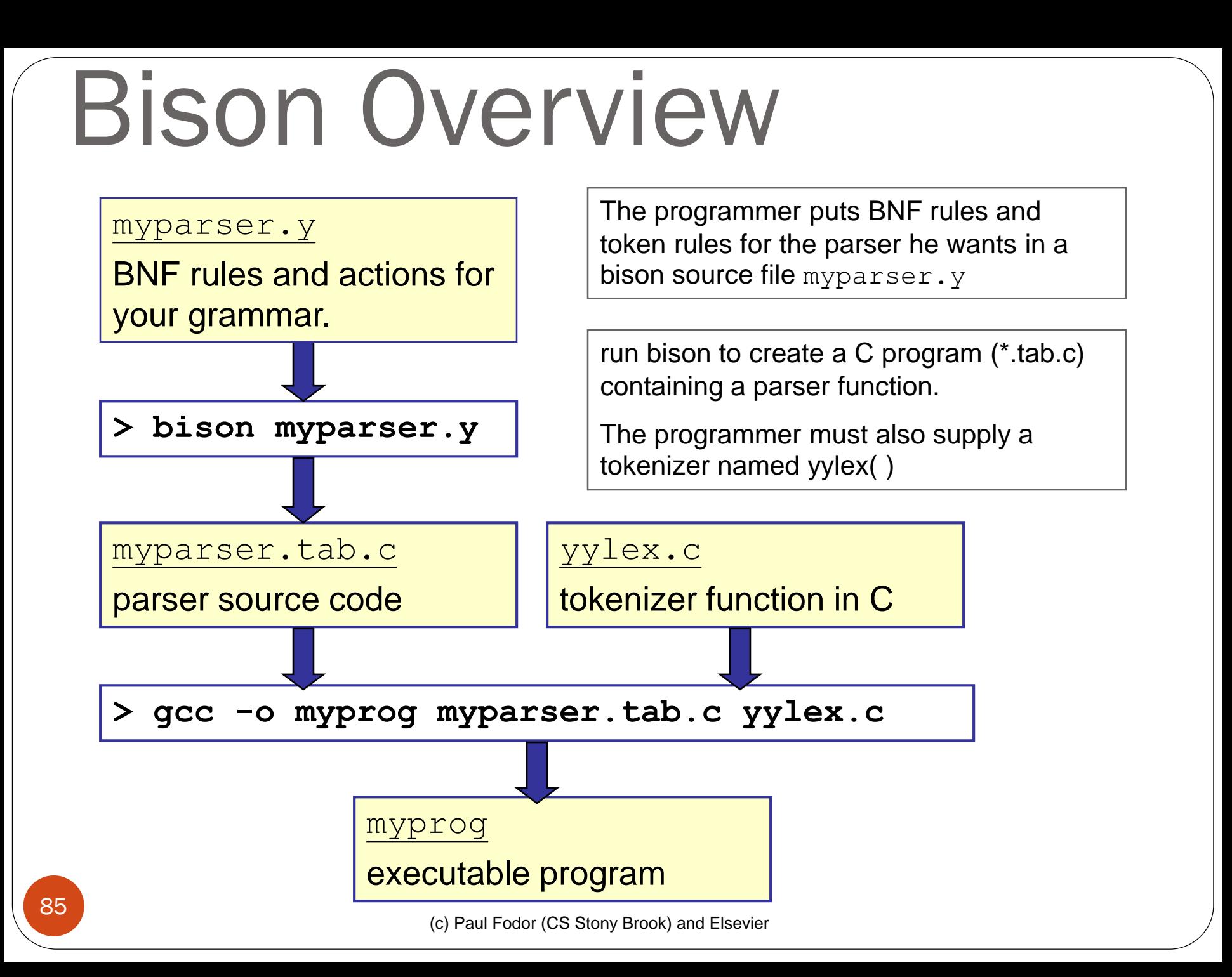

- PLY: Python Lex-Yacc = an implementation of lex and yacc parsing tools for Python by David Beazley: <http://www.dabeaz.com/ply/>
- A bit of history:
	- $\bullet$  Yacc :  $\sim$ 1973. Stephen Johnson (AT&T)
	- Lex : ~1974. Eric Schmidt and Mike Lesk (AT&T)

• PLY: 2001

### PI Y

- PLY is not a code generator
- PLY consists of two Python modules
	- $plylex = A$  module for writing lexers Tokens specified using regular expressions Provides functions for reading input text  $ply.$  yacc  $=$  A module for writing grammars You simply import the modules to use them The grammar must be in a file

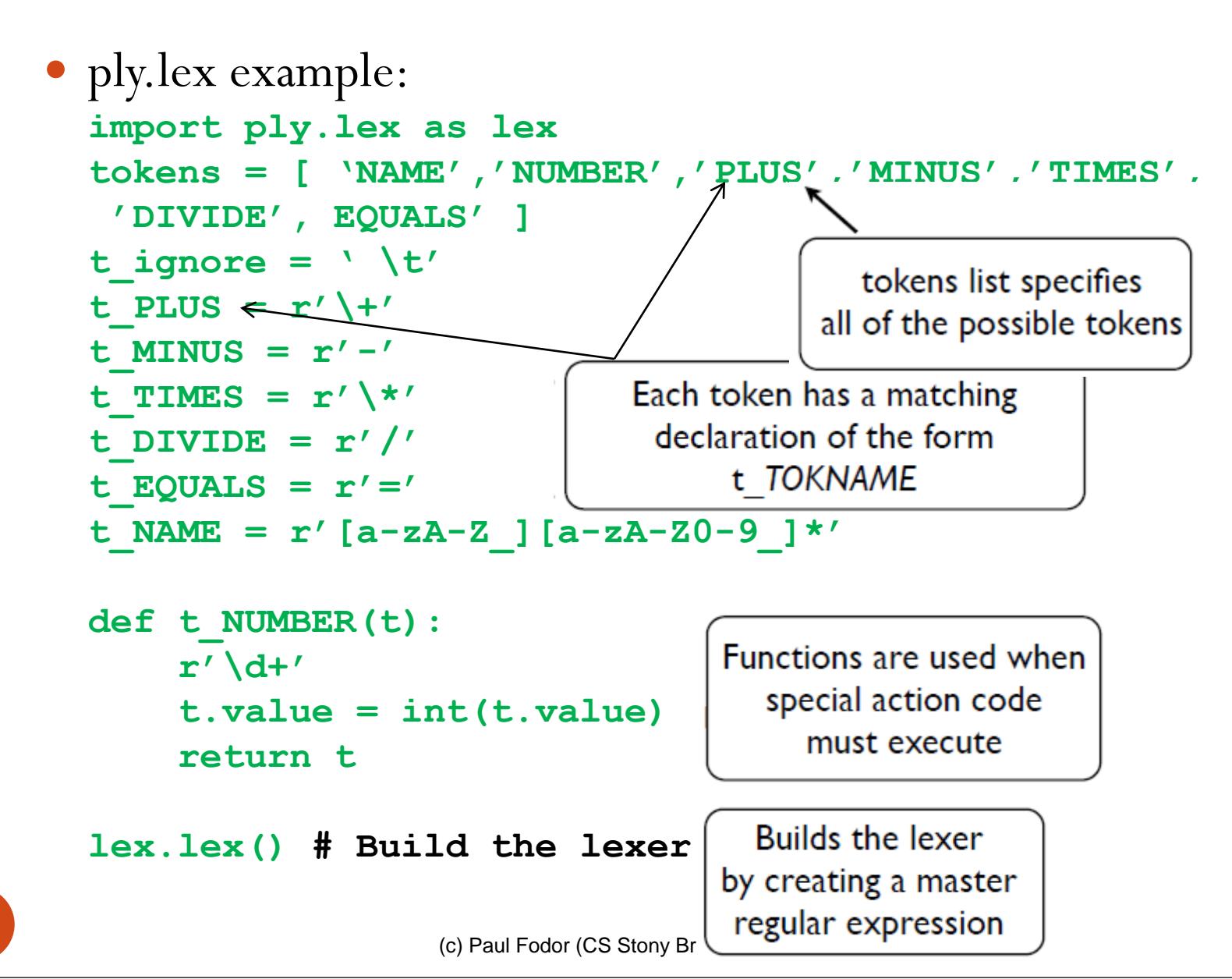

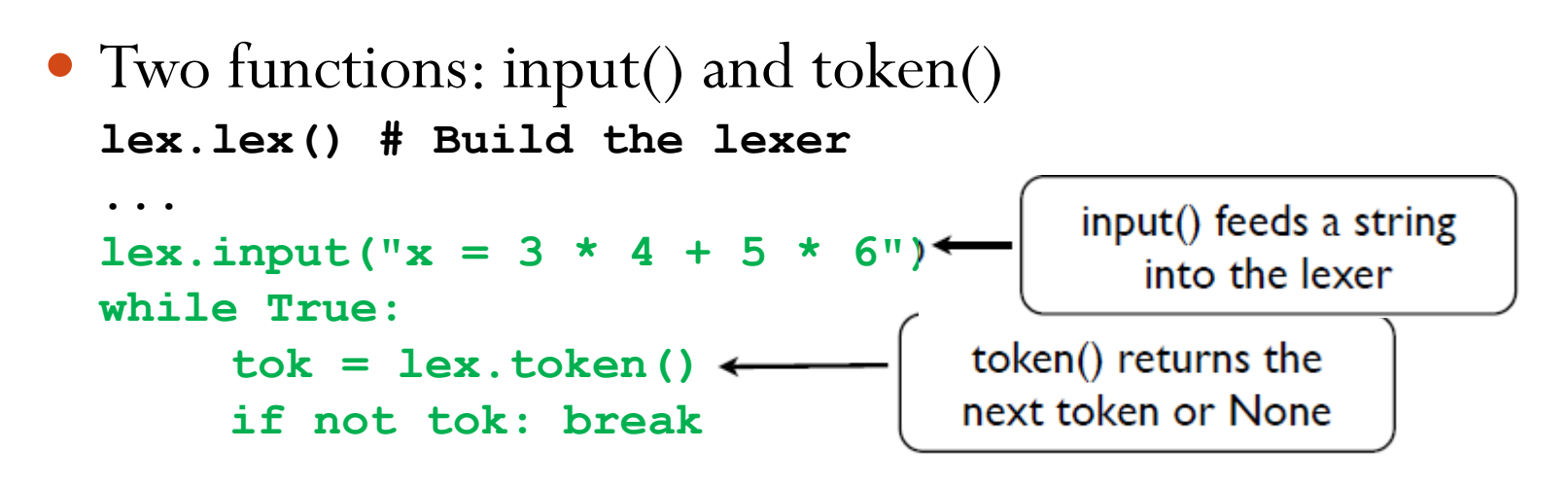

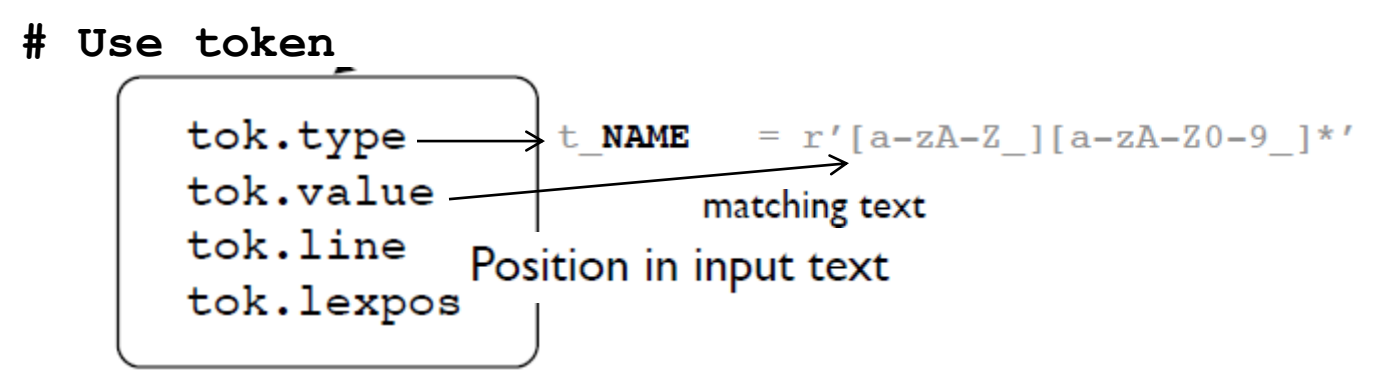

```
I Y
                                                  token information
      import ply.yacc as yacc
                                                 imported from lexer
      import mylexer # Import lexer information
      tokens = mylexer.tokens # Need token list
                                                  grammar rules encoded
      def p_assign(p):
                                                  as functions with names
            '''assign : NAME EQUALS expr'''
                                                      p rulename
      def p_expr(p):
            '''expr : expr PLUS term
                                            docstrings contain
                     | expr MINUS term
                                              grammar rules
                                               from BNF
                    | term'''
      def p_term(p):
            '''term : term TIMES factor
                    | term DIVIDE factor
                    | factor'''
      def p_factor(p):
            '''factor : NUMBER'''
      yacc.yacc() # Build the parser
      data = "x = 3*4+5*6"
      yacc.parse(data) # Parse some text90
                        (c) Paul Fodor (CS Stony Brook) and Elsevier
```
- PLY uses LR-parsing
	- *Shift-reduce* parsing
		- Input tokens are shifted onto a parsing stack
	- $X = 3 * 4 + 5$  ->  $= 3 * 4 + 5$   $\longrightarrow$  **NAME**  $3 * 4 + 5$  **-> NAME =**  $* 4 + 5$  **-> NAME = NUM** 
		- This continues until a complete grammar rule appears on the top of the stack **reduce factor : NUM**
			- $*4 + 5$   $\rightarrow$  **NAME** = factor

### PI Y

 During reduction, rule functions are invoked **def p\_factor(p): 'factor : NUMBER'** Parameter p contains grammar symbol values **def p\_factor(p): 'factor : NUMBER'**  $p[0]$   $p[1]$ 

### PI Y

- Rule functions generally process values on right hand side of grammar rule
- Result is then stored in left hand side
- Results propagate up through the grammar
- PLY does Bottom-up parsing

```
PLY Calculator Example
              "'assign : NAME EQUALS expr'''
              vars[p[1]] = p[3]def p_{expr_}plus(p):"'expr : expr PLUS term'"'
              p[0] = p[1] + p[3]def p_term mul(p):"''term : term TIMES factor'''
              p[0] = p[1] * p[3]def p_term_factor(p):
              '''term : factor'''
              p[0] = p[1]def p_factor(p):
              '''factor: NUMBER'''
              p[0] = p[1](c) Paul Fodor (CS Stony Brook) and Elsevier
```
94

```
Build a parse tree using tuples
               "'assign : NAME EQUALS expr'''
               p[0] = ('ASSIGN', p[1], p[3])def p expr plus (p):"''expr : expr PLUS term'''
               p[0] = (' + ', p[1], p[3])def p_termmul(p):"''term : term TIMES factor'''
               p[0] = ('*', p[1], p[3])def p_term_factor(p):
               '''term : factor'''
               p[0] = p[1]def p_factor(p):'''factor : NUMBER'''
               p[0] = ('NUM', p[1])
```
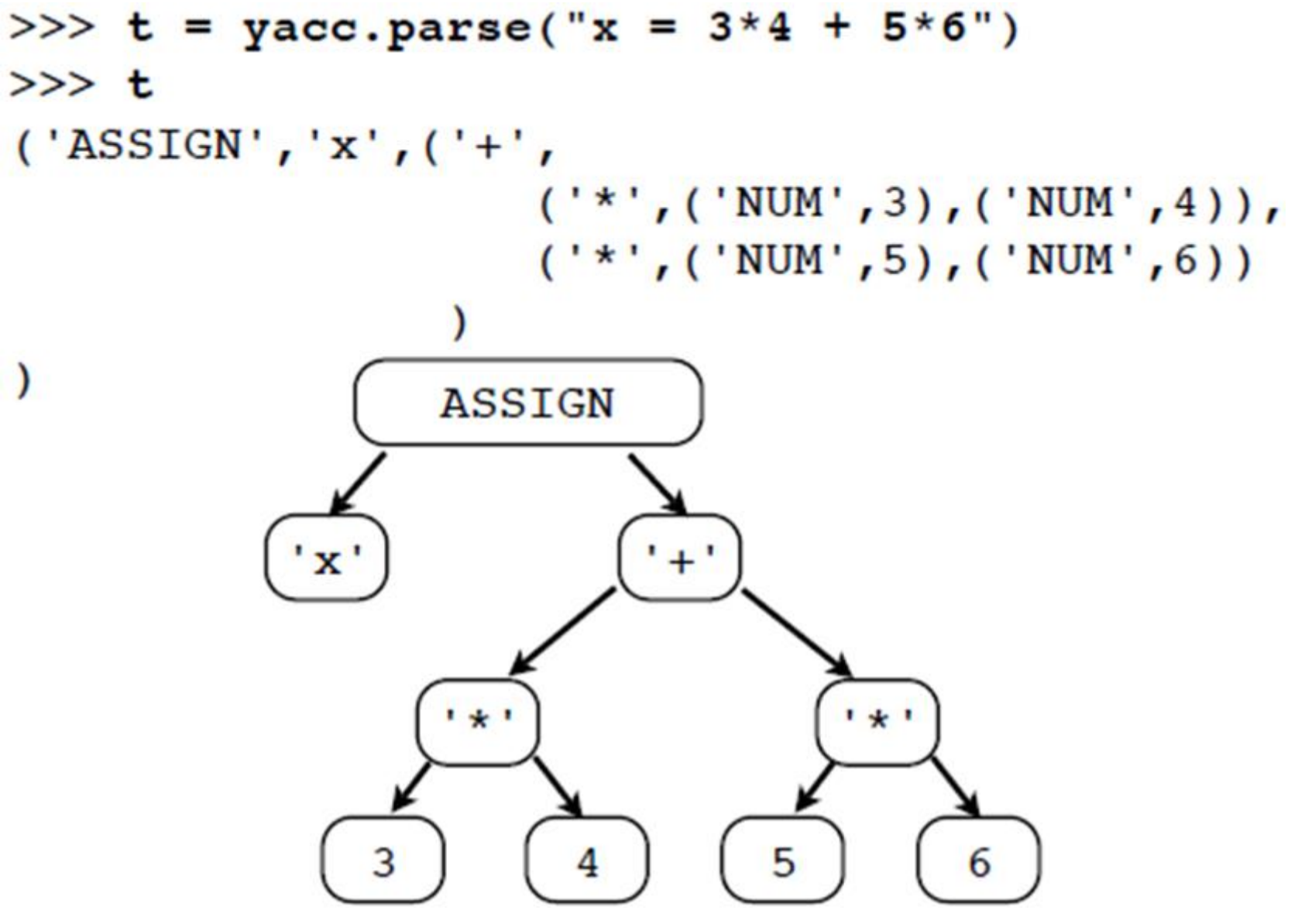

```
PLY Precedence Specifiers
 Precedence Specifiers (most precedence at bottom):
     precedence = (
          ('left','PLUS','MINUS'),
          ('left','TIMES','DIVIDE'),
          ('nonassoc','UMINUS'),
     )
     def p_expr_uminus(p):
          'expr : MINUS expr %prec UMINUS'
          p[0] = -p[1]
     ...
```
#### PLY Best Documentation

Google Mailing list/group:

<http://groups.google.com/group/ply-hack>

## TPG

- TGP is a lexical and syntactic parser generator for Python.
	- YACC is too complex to use in simple cases (calculators, configuration files, small programming languages, …).
	- You can also add Python code directly into grammar rules and build abstract syntax trees while parsing.

# Python TPG Lexer

- Toy Parser Generator (TPG):<http://cdsoft.fr/tpg>
	- Syntax:

token <name> <regex> <function> ; separator <name> <regex>; Example:

**token integer '\d+' int;**

**token float '\d+\.\d\*|\.\d+' float;**

**token rbrace '{';**

**separator space '\s+';**

# Python TPG Lexer

- Embed TPG in Python:
- **import tpg**
- **class Calc:**

```
r"""
```

```
separator spaces: '\s+' ;
token number: '\d+' ;
token add: '[+-]' ;
token mul: '[*/]' ;
TY TT TT
```
Try it in Python: download TGP from 101 <http://cdsoft.fr/tpg>

## TPG example

Defining the grammar:

Non-terminal productions:

**START -> Expr ;**

**Expr -> Term ( add Term )\* ;**

**Term -> Fact ( mul Fact )\* ;**

**Fact -> number | '\(' Expr '\)' ;**

#### **import tpg class Calc: r""" separator spaces: '\s+' ; token number: '\d+' ; token add: '[+-]' ; token mul: '[\*/]' ; START -> Expr ; Expr -> Term ( add Term )\* ; Term -> Fact ( mul Fact )\* ; Fact -> number | '\(' Expr '\)' ;** 103 **W W W** TPG example

## TPG example

 Reading the input and returning values: **separator spaces: '\s+' ; token number: '\d+' int ; token add: '[+-]' make\_op; token mul: '[\*/]' make\_op;** Transform tokens into defined operations: **def make\_op(s): return { '+': lambda x,y: x+y, '-': lambda x,y: x-y, '\*': lambda x,y: x\*y, '/': lambda x,y: x/y,**

#### **}[s]**

## TPG example

- After a terminal symbol is recognized we will store it in a Python variable: for example to save a number in a variable **n**: **number/n**.
- Include Python code example: **Expr/t -> Term/t ( add/op Term/f \$t=op(t,f)\$ )\* ; Term/f -> Fact/f ( mul/op Fact/a \$f=op(f,a)\$ )\* ; Fact/a -> number/a | '\(' Expr/a '\)' ;**

```
(c) Paul Fodor (CS Stony Brook) and Elsevier
import math \# Simple calculator calc.py
import operator
import string
import tpg
def make_op(s):
       return {
              '+': lambda x,y: x+y,
              '-': lambda x,y: x-y,
              '*': lambda x,y: x*y,
              '/': lambda x,y: x/y,
       }[s]
class Calc(tpg.Parser):
       r"""
       separator spaces: '\s+' ;
       token number: '\d+' int ;
       token add: '[+-]' make_op ;
       token mul: '[*/]' make_op ;
START/e -> Term/e ; 106
```

```
Term/t \rightarrow Fact/t ( add/op Fact/f \frac{1}{2} t = op(t,f) \frac{1}{2} )* ;
Fact/f \rightarrow Atom/f ( mul/op Atom/a \hat{\phi} f = op(f,a) \hat{\phi} ) * ;
Atom/a -> number/a | '\(' Term/a '\)' ;
TT TT TT
```
**calc = Calc()**

```
if tpg.__python__ == 3:
    operator.div = operator.truediv
    raw_input = input
```

```
expr = raw_input('Enter an expression: ')
print(expr, '=', calc(expr))
```

```
108 'acos': math.acos,<br>(c) Paul Fodor (CS Stony Brook) and Elsevier
#!/usr/bin/env python
# Larger example: scientific_calc.py
import math
import operator
import string
import tpg
if tpg.__python__ == 3:
    operator.div = operator.truediv
    raw_input = input
def make_op(op):
    return {
         '+' : operator.add,
         '-' : operator.sub,
         '*' : operator.mul,
         '/' : operator.div,
         '%' : operator.mod,
         '^' : lambda x,y:x**y,
         '**' : lambda x,y:x**y,
         'cos' : math.cos,
         'sin' : math.sin,
         'tan' : math.tan,
```
```
'asin': math.asin,
        'atan': math.atan,
        'sqr' : lambda x:x*x,
        'sqrt': math.sqrt,
        'abs' : abs,
        'norm': lambda x,y:math.sqrt(x*x+y*y),
    }[op]
class Calc(tpg.Parser, dict):
    r"""
        separator space '\s+' ;
       token pow op 1\2^{-1}\right\{*\}' $ make op
       token add_op '[+-]' $ make_op
       token mul_op '[*/%]' $ make_op
       token funct1 '(cos|sin|tan|acos|asin|atan|sqr|sqrt|abs)\b' $ make_op
       token funct2 '(norm)\b' $ make_op
        token real '(\d+\.\d*|\d*\.\d+)([eE][-+]?\d+)?|\d+[eE][-+]?\d+'
                $ float
       token integer '\d+' $ int
        token VarId '[a-zA-Z_]\w*' 
        ;
```

```
START/e ->
        'vars' \qquad \qquad \qquad \qquad \qquad \qquad \qquad e=self.mem()
    | VarId/v '=' Expr/e $ self[v]=e
    | Expr/e
;
Var/$self.get(v,0)$ -> VarId/v ;
Expr/e -> Term/e ( add_op/op Term/t $ e=op(e,t)
                 )*
;
Term/t -> Fact/t ( mul_op/op Fact/f $ t=op(t,f)
                 )*
;
Fact/f ->
        add_op/op Fact/f $ f=op(0,f)
    | Pow/f
;
Pow/f -> Atom/f ( pow_op/op Fact/e $ f=op(f,e)
                )?
;
```
110

(c) Paul Fodor (CS Stony Brook) and Elsevier

```
Atom/a ->
                   real/a
             | integer/a
             | Function/a
             | Var/a
             | '\(' Expr/a '\)'
       ;
      Function/y ->
                   funct1/f '\(' Expr/x '\)' \qquad \qquad \qquad \qquad \qquad \qquad \qquad \qquad \qquad \qquad \qquad \qquad \qquad \qquad \qquad \qquad \qquad \qquad \qquad \qquad \qquad \qquad \qquad \qquad \qquad \qquad \qquad \qquad \qquad \qquad \qquad \qquad \qquad \q| funct2/f '\(' Expr/x1 ',' Expr/x2 '\)' $ y = f(x1,x2)
       ;
' W ' W
def mem(self):
      vars = sorted(self.items())
      memory = [ "%s = %s"%(var, val) for (var, val) in vars ]
      return " \n\lt t" + "\n\lt t".join (memory)
```

```
print("Calc (TPG example)")
calc = Calc()
while 1:
    1 = \text{raw} \text{input}("n:")if l:
         try:
             print(calc(l))
         except Exception:
```
**print(tpg.exc())**

**else:**

**break**

(c) Paul Fodor (CS Stony Brook) and Elsevier

## AntLR

**AN**other **T**ool for **L**anguage **R**ecognition is an LL(k) parser and translator generator tool which can create

- lexers
- parsers
- abstract syntax trees (AST's)

in which you describe the language grammatically and in return receive a program that can recognize and translate that language

## Tasks Divided

- Lexical Analysis (scanning)
- Semantic Analysis (parsing)
- Tree Generation
	- Abstract Syntax Tree (AST) is a structure which keeps information in an easily traversable form (such as operator at a node, operands at children of the node) ignores form-dependent superficial details
- Code Generation

## The Java Code

```
• The code to invoke the parser:
import java.io.*;
class Main {
  public static void main(String[] args) {
   try {
      // use DataInputStream to grab bytes
      MyLexer lexer = new MyLexer(
            new DataInputStream(System.in));
      MyParser parser = new MyParser(lexer);
      int x = parser.expr(); 
      System.out.println(x); 
    } catch(Exception e) {
      System.err.println("exception: "+e);
    }
  }
}
```
## Abstract Syntax Trees

- Abstract Syntax Tree: Like a parse tree, without unnecessary information
- Two-dimensional trees that can encode the structure of the input as well as the input symbols
- An AST for (3+4) might be represented as

• No parentheses are included in the tree!